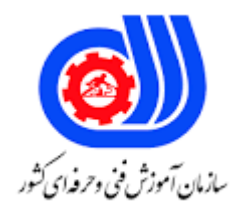

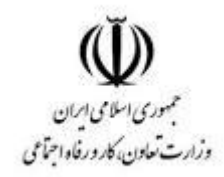

**نمونه سؤاالت: تولید کننده محتوای الکترونیکی عمومی**

## **کد استاندارد: 732120530050001**

**معاونت پژوهش، برنامه ریزی و سنجش مهارت دفتر سنجش مهارت و صالحیت حرفه ای**

```
-1 این نوع گرافیک از پیکسل های رنگی مختلف برای تشکیل تصاویر استفاده می کند.در این نوع گرافیک،هر پیکسل 
                                    متعلق به محل مخصوص بوده و دارای مقدار رنگ مشخص می باشد؟
                                                                                      الف- Bitmap
                                                                                   ب- Resolution
                                                                                        Vector -\tauBlack & white -د
                                     -2 درهنگام کار با کدام تصاویر ترجیحآ پیکسل ها ویرایش می شوند ؟
                                                                                      الف- Bitmap
                                                                                   ب- Resolution
                                                                                       Vector -zBlack & white -د
                                        -3 به تعداد پیکسل های تشکیل دهنده یک تصویر چه می گویند؟
                                                                                       الف- Raster
                                                                                        ب- Vector
                                                                                   Resolution -zFill - x-4 در هر تصویر هر چه تعداد پیکسل ها ................ باشد وضوحیت آن تصویر ................. خواهد بود.
                                                                                      الف- کمتر_بهتر
                                                                                     ب- بیشتر_کمتر
                                                                                      ج- بیشتر_بهتر
                                                                                  د- کمتر-بدون تاثیر
     -5 گرافیک های ............... بهترین انتخاب برای گرافیک هایی هستند که باید در سایز های مختلف ظاهر شوند.
                                                                                       الف- Raster
                                                                                        ب- Vector
                                                                                   Resolution -zد- Fill
                                                                    -6 منظور از Raster چیست؟
                                                                       الف- شبکه ای از نقاط لوزی شکل
                                                                      ب- شبکه ای از نقاط دایره ای شکل
                                                                         ج- شبکه ای از نقاط مربع شکل
                                                                            د- شبکه ای از خطوط منظم
                                    -7 کدام فرمت برنامه فتوشاپ الیه ها را به صورت مجزا ذخیره می کند؟
                                                                                         الف- BMP
                                                                                           ب- GIF
```
 $PSD - z$ د- TIF -8 کدام فرمت فایلی را فرمت استاندارد ذخیره سازی تصاویر در سیستم عامل ویندوز می دانند ؟ الف- Gif ب- Tiff Bmp  $-z$ د- Jpg -9 با کدام ابزار در برنامه فتوشاپ می توان قسمت های نا خواسته یک تصویر را حذف کرد ؟ الف- Grow ب- Deselect Crop  $-z$ Transform selection -د -10 با استفاده از کدام دستور زیر در برنامه فتوشاپ می توان عمل نرم کردن گوشه ی تیز محدوده ی انتخاب شده را انجام داد ؟ الف- Smooth ب- Expand Contrast  $-z$ د- Feather ۱۱ - کدام یک از گزینه های <mark>زیر</mark> در برنامه فتوشا<mark>پ یک شکل را از حالت انتخاب خ</mark>ارج می کند ؟ الف- similar ب- inverse deselect  $-z$ د- reselect -12 کدام یک از ابزارهای زیر در برنامه فتوشاپ انتخاب را کامال از لبه های شکل انجام می دهد ؟ الف- کمند ب- کمند مغناطیسی ج- کمند چند ضلعی د- Similar -13 با کدام یک از دستورات زیر در برنامه فتوشاپ می توان ابعاد تصویر را تغییر داد ؟ الف- New Canvas size -ب Image size  $-z$ Picture size -د -14 توسط کدام ابزار در برنامه فتوشاپ می توان یک متن را به تصویر اضافه کرد ؟ Line tool -الف

```
Type tool -ب
                                                                                       pen tool -zhand tool -د
                            -15 در مدل رنگ RGB حداکثر قدرت یک رنگ برابر کدام یک از اعداد زیر است ؟
                                                                                              الف- 0
                                                                                            ب- 255
                                                                                            779 - 2\cdots-16 برای فعال کردن خطوط شبکه در برنامه فتوشاپ از کدام فرمان زیر استفاده می کنیم ؟
                                                                             view/show grid -الف
                                                                              view /lock grid -ب
                                                                       view / snap to object -\varepsilonview / clear grid -د
                        -17 از کدام پالت زیر در برنامه فتوشاپ برای ایجاد و مدیریت مسیرها استفاده می کنیم ؟
                                                                                       الف- History
                                                                                          ب- layer
                                                                                           path -zد- channel
                                      <mark>14 -</mark> در برنامه فتوشاپ کدام ابزار می تواند به وض<mark>وح تصویر کمک کند ؟</mark>
                                                                                          الف- Blur
                                                                                      ب- Smudge
                                                                                      Sharpen -zد- Burn
     -19 با کدام یک از فیلترهای زیر در برنامه فتوشاپ می توان تصویر را به صورت نقاشی آبرنگی شبیه سازی کرد ؟
                                                                                  water color -الف
                                                                              under painting -ب
                                                                                colored pencil -zchalk and charcoal -د
                        -20 کدام یک از مدل های رنگی زیر برای کارهای چاپ و لیتو گرافی استفاده می شود ؟
                                                                                          الف- RGB
                                                                                           ب- HSB
                                                                                       CIE LAB -zد- CMYK
-21 چنان چه بخواهیم خروجی یک فایل را بر روی صفحه وب منتشر کنیم دقت تصویر را چه عددی در نظر می گیریم 
                                                                                           ؟
```

```
الف- 300
                                                                                                    \mathsf{y} \cdot \cdotYY - z1 \cdot \cdot -3-22 با اجرای کدام یک از دستورات زیر در فتوشاپ الیه باالیی با الیه زیرین در یک الیه ادغام می شود ؟
                                                                                       merge down -الف
                                                                                        merge linked -ب
                                                                                          delete layer -zflatten image -د
                        -23 با استفاده از ابزار اندازه گیری در فتوشاپ کدام یک از اعمال زیر را می توان انجام داد ؟
                                                                                الف- محاسبه فاصله بین دو نقطه
                                                                                        ب- محاسبه ابعاد فایل
                                                                                        ج- محاسبه حجم فایل
                                                                                        د- محاسبه دقت تصویر
                        -24 با کدام یک از دستورهای زیر در برنامه فتوشاپ می توان یک مسیر برشی ایجاد کرد ؟
                                                                                           save path -الف
                                                                                        clipping path -ب
                                                                                          delete path -zfill path -د
                                                    <mark>۲۰ –</mark> کدام مد<mark>ل</mark> رنگی در ویدئو ها و مانیتور به کار می رود؟
                                                                                                الف- CMYK
                                                                                                   ب- RGB
                                                                                                   LAB-zد- HSB
                       -26 گزینه Transparent از NEW\FILE در برنامه فتوشاپ چه عملی انجام می دهد ؟
                                                        الف- صفحه جدید ایجاد شده را با رنگ سفید ایجاد می کند
                                                      ب- صفحه جدید ایجاد شده را با رنگ پس زمینه ایجاد میکند
                                              ج- صفحه جدید ایجاد شده را بصورت شطرنجی و شفاف ایجاد می کند
                                  د- صفحه جدید ایجاد شده را با اندازه پیش فرض فتوشاپ ) 16*12 ( ایجاد می کند
-27 کدام یک از ابزارهای زیر در برنامه فتوشاپ بر حسب تفاوت رنگ پیکسل ها ،ناحیه ای از تصویر را انتخاب می کند ؟
                                                                                            الف- ابزار CROP
                                                                                    ب- ابزار Wand Magic
                                                                                            ج- ابزارMarque
                                                                                              د- ابزار Lasso
                                             -28 ابزارهای انتخاب در برنامه فتوشاپ عبارتنداز................................. .
```

```
Hand- Crop- Pen-Magic wand -الف
                                                                 Type - Crop- Pen- Marquee -ب
                                                                 Marquee- Move - Crop- Pen -ج
                                                    Elliptical- Magic wand- Lasso- Marquee -د
                                   -29 پالت های شناور توسط کدام منو در فتوشاپ مخفی یا آشکار می شود ؟
                                                                                           الف- View
                                                                                        ب- Window
                                                                                             Edit -zد- Select
              -30 به چه دلیل برای پالت های شناور در نرم افزارهایی مثل فتوشاپ، اصطالح شناور را بکار می برند؟
                        الف- به دلیل اینکه این لوحه ها همیشه روی تصاویر باز شده در محیط کار برنامه قرار می گیرد
                                           ب- چون به راحتی می توان آنها را از نقطه ای به نقطه دیگر جابجا کرد
                                                                          ج- چون مربوط به الیه ها هستند
                                                                 د- بدلیل آنکه پالت ها روی هم باز می شوند
 ۳۱ – ایکدام گزینه <mark>نرم افزار قدرتمندی است که طراحان وب و مالتی</mark> مدیا کا<mark>ران می ت</mark>وانند از آن برای پیشبرد اهداف خود
                                     در زمینه انیمیشن سازی و تولید محتوای الکترونیکی استفاده نمایند؟
                                                                           Adobe Photoshop -الف
                                                                               Adobe animate -ب
                                                                              Adobe illustrator -\piAdobe premiere -د
-32 نام نمای جاری در نرم افزار animate adobe که در تولید محتوای الکترونیکی برای ساخت فصل بندی استفاده 
                                                                               می شود چیست؟
                                                                                         الف- Scene
                                                                                          ب- Stage
                                                                                       Time line -zWork area -د
      -33 در نرم افزار animate adobe به مستطیل بزرگ و به صورت پیش فرض سفید رنگ که در وسط صفحه 
                         مشاهده می شود و محلی برای قرار دادن متن، تصاویر و ویدئو است چه می گویند ؟
                                                                                         الف- Scene
                                                                                          ب- Stage
                                                                                       Time line -\piWork area -د
   -34 در نرم افزار animate adobe، مکانی که شامل فریم ها )Frame )بوده و به عنوان واحدی برای سنجش و 
                                                             محاسبه زمان استفاده می شود چیست؟
                                                                                         الف- Scene
```

```
ب- Stage
                                                                                   Time line -zWork area -د
   -35 در نرم افزار animate adobe، به پنل باریک و بلند سمت راست صفحه نمایش که ابزارهای مهمی مانند 
         انتخاب، طراحی، تایپ، نقاشی، ویرایش و غیره را در اختیار کاربر قرار می دهد چه می گویند؟
                                                                          الف -جعبه ابزارTools) (
                                                                             ب- کتابخانه (Library)
                                                                         \zetaج- خط زمان (TimeLine)
                                                                    د- پنجره تنظیمات )Properties)
 -36 در نرم افزار animate adobe، با کدام ابزارمی توانید به راحتی صفات و تنظیمات اشیای مختلف را کنترل 
                                                                                    کنید؟
                                                                                      الف- Tools
                                                                                     ب- Library
                                                                                   TimeLine -zد- Properties
   -37 در نرم افزار animate adobe، به محلی برای ذخیره سازی و سازماندهی سمبل هایی ایجاد شده چه می
                                                                                    گویند؟
                                                                                      الف- Tools
                                                                                     ب- Library
                                                                                   TimeLine -zد- Properties
             -38 در نرم افزار animate adobe، از کدام پنل برای تراز بندی تصویر یا متن استفاده می شود؟
                                                                                       الف- Align
                                                                                  ب- Properties
                                                                                      Library -\tauد- Tools
-39 در نرم افزار animate adobe، توسط کدام گزینه زیر می توان پروژه هایی را که به تازگی مورد استفاده قرار 
                                                                        گرفته اند را باز نمود؟
                                                                       Open Recent Item -الف
                                                                   Create Item Template -ب
                                                                                Create New -zد- Extend
-40 در نرم افزار animate adobe،برای ذخیره کردن سند جاری با یک نام و مکان متفاوت از نام و مکان فعلی از 
                                                                 کدام گزینه استفاده می شود؟
                                                                                       الف- Save
```

```
Save as -ب
                                                                                         Export -zد- Import
-41 در نرم افزار animate adobe،برای وارد کردن فایل به محیط برنامه و یا به کتابخانه از کدام گزینه زیر استفاده 
                                                                                    می شود؟
                                                                                          الف- New
                                                                                          ب- Open
                                                                                         Insert -zد- Import
            -42 در نرم افزار animate adobe،برای ساختن فریم کلیدی خالی از چه کلیدی استفاده می کنید؟
                                                                                            الف- 5F
                                                                                             ب- 6F
                                                                                             F7 - \epsilonF1 - \Delta-43 در نرم افزار animate adobe،عملکرد دکمه Skin Onion در پنجره Line Time چیست؟
                                             الف- محتوی فریم های مجاور را به صورت محو شده نشان می دهد.
                                                                                   ب- ایجاد الیه راهنما
                                                         ج- محتوی فریم های مجاور را در هم ادغام می کند.
                                                                                    د- ایجاد الیه جدید
-44 در نرم افزار animate adobe، با چه روشی می توان شتاب برخی از انواع حرکتها را افزایش و برخی را کاهش 
                                                       داد تا انیمیشن به حالت طبیعی حرکت کنند؟
                                                                الف- با جلوه های ease out و ease out
                                                                ب- با روش in motion و out motion
                                                             ج- با روش tween که بین دو گزینه قرار دارد.
                                                                  speed in , speed out روش با -د
 -45 در نرم افزار animate adobe، اگر پس از رسم یک شکل در فریم اول روی همان فریم راست کلیک نماییم و 
                                فرمان create \modh, create, ایجاد کنیم چه اتفاقی می افتد؟
                                                                   الف- فلش یک movie clip می سازد.
                                                          ب- فلش یک انیمشن از نوع فریم به فریم می سازد
                                                           ج- فلش شکل را تبدیل به تصویر برداری می کند.
                                                          د- فلش شکل را تبدیل به تصویر گرافیکی می کند.
  -46 در نرم افزار animate adobe، برای چرخش شکل جهت عقربه های ساعت در پانل properties از منوی
                                                          rotate کدام حالت را انتخاب می کنیم؟
                                                                                           الف- CW
                                                                                          ب- CCW
```

```
Auto -zد- None
     -47 در نرم افزار animate adobe،کدام گزینه در مورد الیه راهنما )layer guide add)صحیح می باشد؟
                                                          الف- الیه راهنما در انیمشن نهایی نیز دیده خواهد شد.
                                                              ب- تععین یک الیه مجزا برای انیمشن های دیگر.
                                                         ج- الیه راهنما باعث افزایش حجم پروژه نهایی می شود.
                                            د- تعیین مسیر از قبل تعیین شده برای حرکت انیمیشن ایجاد می شود.
-48 در نرم افزار animate adobe، با انتخاب منوی ease در پانل properties وتعیین مقدار-100 در اولین 
                          فریم یک Tween Motion چه تغییری در انیمیشن ایجاد شده حاصل می شود؟
                                                                            الف- سرعت انیمیشن باال می رود
                                                                            ب- در سرعت انیمیشن تاثیر دارد
                                                                    ج- انیمیشن در طول مسیر کند خواهد شد
                                                                 د- انمیشن در طول مسیر شتاب خواهد گرفت
           -49 در نرم افزار animate adobe،توسط کدام کلید می توان یک فریم را به فریم کلیدی تبدیل کرد؟
                                                                                                الف- 5F
                                                                                                 ب- 6F
                                                                                                 F7 - zد- 1F
                           <sup>00</sup>- بصورت پیش فرض در ی<mark>ک</mark> فیلم فلش چند فریم در هر ثانیه نمایش داده می شود؟
                                                                                                 الف- 12
                                                                                                 ب- 14
                                                                                                  ج- 1۵
                                                                                                  \tau 77
         -51 در نرم افزار animate adobe،فریمی که ابتدا یا انتهای یک حرکت را نمایش می دهد چه نام دارد؟
                                                                                           الف- فریم اولیه
                                                                                       ب- فریم عالمت دار
                                                                                            ج- فریم خالی
                                                                                           د- فریم کلیدی
-52 در نرم افزار animate adobe، دریک تصویر یا شکل موجود در صفحه نمایش کدام گزینه کادر ,محیط یا جداره 
                                                                       اطراف ان را تشکیل می دهد؟
                                                                                                الف- Fill
                                                                                            ب- Stroke
                                                                                          Fill Color -\tauStroke Color -د
  -53 در نرم افزار animate adobe، دریک تصویر یا شکل موجود در صفحه نمایش کدام گزینه سطح داخلی آن ها 
                                                                               را تشکیل می دهد؟
```

```
الف- Fill
                                                                                    ب- Stroke
                                                                                  Fill Color -\piStroke Color -د
           -54 در نرم افزار animate adobe توسط کدام گزینه می توان میزان شفافیت رنگ را تنظیم کرد ؟
                                                                                 الف- Gradient
                                                                                       ب- RGB
                                                                                      Liner -zد- Alpha
      -55 در نرم افزار animate adobe ،کدام یک از ابزار زیر برای ترسیم اشکال و مسیر ها استفاده می شود ؟
                                                                          free transform -الف
                                                                                    ب- eraser
                                                                                        pen -zselection sub -د
            -56 در نرم افزار animate adobe ،تمام تصاویر گرافیکی که ایجاد می شود بر چه اساسی هستند؟
                                                                                   الف- نقش بیتی
                                                                             ب- نقطه ای یا پیکسلی
                                                                                       ج- خطی
                                                                                       د- برداری
-57 در نرم افزار animate adobe ،با کدام ابزار زیر می توان محتویات داخلی یا Fill یک عنصر را با رنگ پر کرد؟
                                                                                    الف- Pencil
                                                                                     ب- Brush
                                                                                        Pen -zPaint Bucket -د
   -58 در نرم افزار animate adobe ،با کدام یک از ابزار های زیر می توان اشکال ترسیمی را تغییر اندازه داد ؟
                                                                               Fill Object -الف
                                                                          Transform Free -ب
                                                                             Edit Gradient -zد- Stage
  -59 در نرم افزار animate adobe ،برای دسترسی به مشخصات اشیا در اکشن اسکریپت از کدام ویژگی پنجره 
                                                                 خصوصیات استفاده می شود؟
                                                                               Movie clip -الف
                                                                                 ب- Comment
                                                                           instance name -zد- Name
```
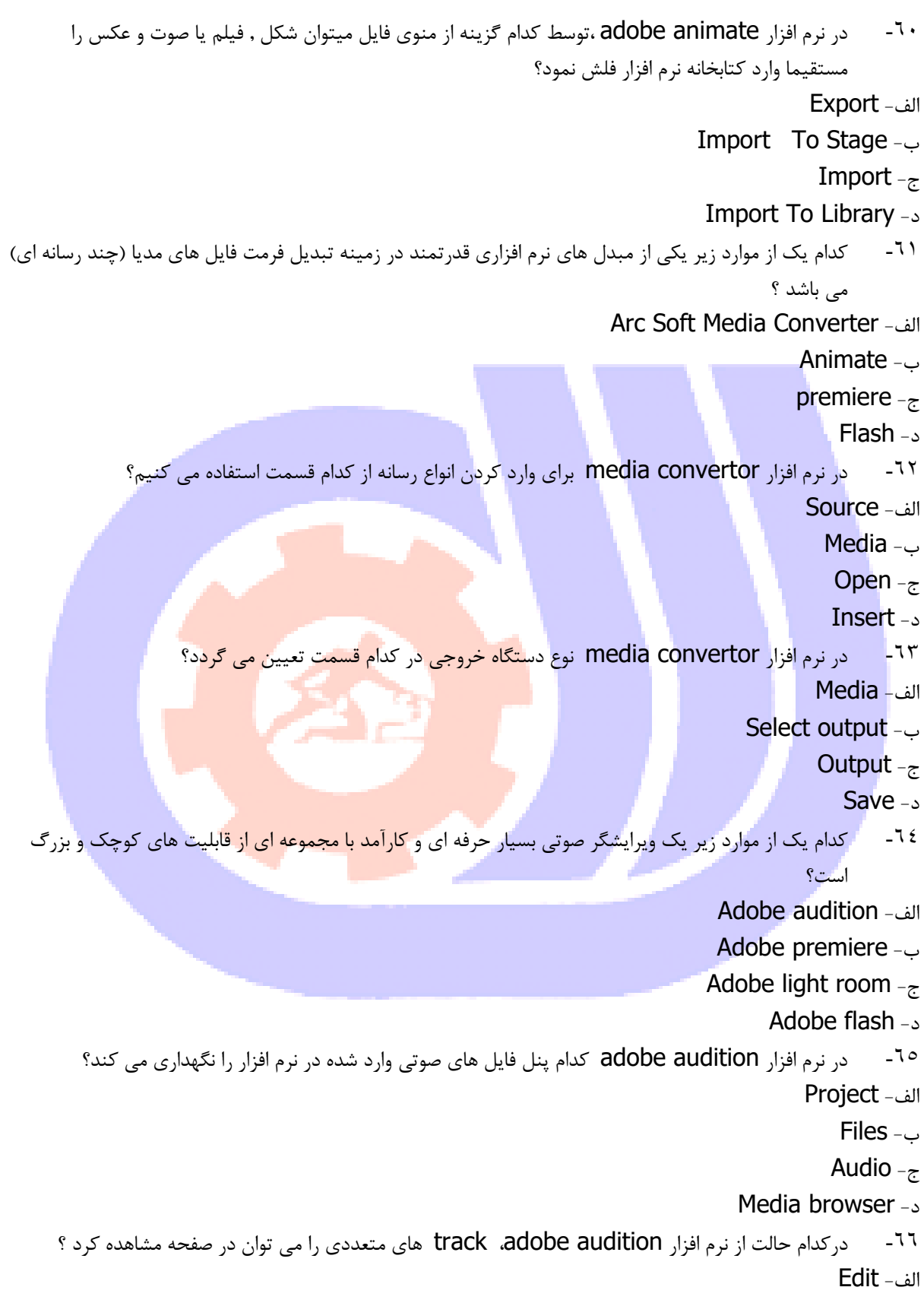

```
Multi track -ب
                                                                                         Sample -zWork area -د
                                 -67 پروژه ها در نرم افزار audition adobe با چه قالبی ذخیره می شوند؟
                                                                                             الف- Ses
                                                                                           ب- Audio
                                                                                              Au -د- Wave
  -68 در حالت مالتی ترک در نرم افزار audition adobe فعال کردن کدام گزینه باعث می شود صدای یک ترک 
                                                                     صوتی به تنهایی پخش شود ؟
                                                                                           الف- Mute
                                                                                             ب- Solo
                                                                                             ج- Pan
                                                                                                 د- R
  ٦٩ - <sub>م</sub>ا در نرم افزار a<mark>dobe audition</mark>،از طریق ک<mark>دام پنل می توا</mark>ن به درای<mark>و ها و پو</mark>شه ها و محتویات آن ها دسترسی
                                                                                        داشت؟
                                                                                           الف- Files
                                                                                Media browser -ب
                                                                                         Markers -zد- Properties
  -70 در نرم افزار audition adobe، برای ایجاد یک فایل صوتی روی چه گزینه ای در پنل فایل کلیک می کنیم؟
                                                                                           الف- New
                                                                                 New audio file -ب
                                                                                      New audio -zNew multitrack -د
-71 کدام یک از نرم افزارهای زیر قدیمی ترین و بهترین نرم افزار دیداری و شنیداری دیجیتال می باشد و برای کارهایی
                          از قبیل تدوین و ویرایش ویدیو و فیلم ، همچنین جلوه های ویژه استفاده می شود؟
                                                                                    الف- Photoshop
                                                                                       ب- Premiere
                                                                                Adobe animate -zد- Illustrator
   -72 کدام یک از نرم افزارهای زیر یک ویرایشگر حرفه ای است که توسط Systems Adobe توسعه یافته و برای
                                                            ساخت و ویرایش عکس ها بکار می رود؟
                                                                                    الف- Photoshop
                                                                                       ب- Premiere
```

```
Adobe animate -zد- Illustrator
                                       -73 کدام یک از موارد زیر راجع به نرم افزار پریمیر صحیح نمی باشد؟
                                                                  الف- سرعت باال در ویرایش و تدوین فیلم
                                                               ب- ایجاد جلوه های صوتی و تصویری در فیلم
                                                                ج- پشتیبانی از اکثر فرمت ها (مثل SWF)
                                                               د- عدم امکان درج متن و زیر نویس روی فیلم
                             -74 با کدام یک از موارد زیر در برنامه پریمیر می توان یک پروژه جدید ایجاد کرد؟
                                                                                 New project -الف
                                                                                 Open project -ب
                                                                                Recent project -zد- New
             -75 با کدام یک از موارد زیر در برنامه پریمیر می توان پروژه هایی که قبال ایجاد کرده ایم را باز کنیم؟
                                                                                 New project -الف
                                                                                 Open project -ب
                                                                                Recent project -zد- New
   -76 با کدام یک از موارد زیر در برنامه پریمیر می توان لیستی از پروژه هایی که اخیرا باز شده اند را مشاهده کنیم؟
                                                                                 New project -الف
                                                                                Open project -ب
                                                                                Recent project -zد- New
                          -77 با کدام یک از موارد زیر می توان محل ذخیره سازی پروژه در پریمیر را تغییر داد؟
                                                                                      الف- Location
                                                                                          ب- Place
                                                                             ج- چنین امکانی وجود ندارد
                                                                                   Select folder -د
-78 کدام یک از موارد زیر از انواع مختلف سیستم های پخش تلویزیونی و ویدیویی )سیستم پخش ویدئو آنالوگ( نمی
                                                                                        باشد؟
                                                                                            الف- Pal
                                                                                          ب- NTSC
                                                                                       SECAME -\tauد- HDTV
                    -79 در ایران کدام یک از استاندارد های پخش تلویزیونی آنالوگ مورد استفاده قرار می گیرد؟
                                                                                            الف- Pal
```
ب- NTSC SECAME  $-\tau$ د- HDTV -80 در ایران میکس و تولید محصوالت سمعی و بصری بر مبنای کدام سیستم انجام می گیرد؟ الف- Pal ب- NTSC SECAME  $-\pi$ د- HDTV -81 هر نوع تصویر متحرک در سیستم PAL (سیستم پخش ویدئو( از عبور چند فریم ثابت در ثانیه تشکیل می شود؟ الف- 10 ب- 24  $\tau \Delta - \epsilon$  $r_{\Delta - \Delta}$ -82 هر نوع تصویر متحرک در سیستم NTSC ( سیستم پخش ویدئو( از عبور چند فریم ثابت در ثانیه تشکیل می شود؟ الف- 25  $\n r \cdot 10 - z$  $55 - 77$ -83 هر فریم دی وی دی )DVD )که بر مبنای سیستم PAL تهیه می شوند دارای چه کیفیتی است؟ الف- 576\*720 پیکسل ب- 480\*720 پیکسل ج- ۸۰۰\*۶۰۰ پیکسل د- 400\*500 پیکسل -84 هر فریم دی وی دی )DVD )که بر مبنای سیستم NTSC تهیه می شوند دارای چه کیفیتی است؟ الف- 576\*720 پیکسل ب- 480\*720 پیکسل ج- ۸۰۰\*۸۰۰ پیکسل د- 400\*500 پیکسل -85 از طریق کدام یک از موارد زیر در پریمیر می توان فایل ها ودیوئی ، صوتی و تصویری را وارد پروژه نمود؟ الف- Import ب- Export Open  $-z$ د- Insert -86 فایل های ویدئویی ،صوتی و تصویری و ... که جهت تدوین و ویرایش وارد نرم افزار پریمیر می شوند در کدام پنجره قرار می گیرند؟

```
Time line -الف
                                                                                           ب- Project
                                                                                             Effect -zد- Files
 -87 کدام پنجره در نرم افزار پریمیر محیطی برای نگهداری فایل ها بوده و اطالعات مورد نیاز هرکدام را نشان می دهد؟
                                                                                       Time line -الف
                                                                                           ب- Project
                                                                                             Effect -zد- Files
-88 کدام پالت در نرم افزار پریمیر لیستی از کلیه کارهایی که از ابتدای کار با پروژه انجام داده اید را نگهداری می نماید؟
                                                                                             الف- Info
                                                                                           ب- History
                                                                                            Effect -\piد- Project
-89 برای اضافه کردن یک پوشه جدید به یک پروژه در نرم افزار پریمیر, از کدام گزینه در پنجره Project استفاده می 
                                                                                         کنیم؟
                                                                                             الف- New
                                                                                      New folder -ب
                                                                                          New bin -\varepsilonNew file -د
-90 با کدام یک از موارد زیر در نرم افزار پریمیر،می توان یک جانگهدار برای یک کلیپ ایجاد کرد تا بعد از ضبط و آماده 
                                                                سازی،کلیپ در آن قسمت قرار گیرد؟
                                                                                      Offline file -الف
                                                                                               ب- File
                                                                             Transparent video -ج
                                                                                      Black video -د
                             -91 با کدام یک از موارد زیر در نرم افزار پریمیر،می توان یک شمارش گر ایجاد کرد؟
                                                                            Transparent video -الف
                                                                                      Black video -ب
                                                                                     Color matte -zUniversal counting leader -د
    -92 در کدام بخش از کادر محاوره ای Settings Project در برنامه Premiere میتوان روش ویرایش فیلم را 
                                                                                      تغییر داد؟
                                                                                         الف- General
                                                                                         ب- Capture
```

```
Video Rendering -ج
                                                                          Default Sequence -د
          -93 کدام بخش از برنامه Premiere شامل دو پنجره View Program , View Source است؟
                                                                                    الف- Monitor
                                                                                  Time Line -ب
                                                                                      Project -zد- History
             -94 برای انجام تنظیمات ذخیره پروژه به صورت اتوماتیک در پریمیر از کدام مسیر استفاده می شود؟
                                                                                  File\Save -الف
                                                                            File \Auto Save -ب
                                                              Edit \Preference\ Auto Save -\varepsilonWindow\ Auto Save -د
            -95 در نرم افزار پریمیر ،کدام دکمه در پنجره Monitor تصویر را به اندازه یک فریم به عقب می برد؟
                                                                              Play in to out -الف
                                                                                         ب- Play
                                                                               Step Forward -zStep Back -د
 -96 در نرم افزار پریمیر ، برای نوشتن متن های عمودی آزاد جهت ساختن یک عنوان از کدام ابزار استفاده می شود؟
                                                                           Horizontal Type -الف
                                                               Horizontal paragraph Text -ب
                                                                               Vertical Type -zVertical Paragraph Text -د
         -97 در نرم افزار پریمیر ، برا ی مشاهده نوار تنظیم صدا در پنجره line Time کدام گزینه صحیح است؟
                                                                  الف- دابل کلیک رو ی کلیپ مورد نظر
                                                                        ب- کلیک رو ی نام تراک صوتی
                                                                          ج- کلیک رو ی آیکون بلندگو
                                                          د- کلیک رو ی مثلث کوچک در کنار تراک صوتی
-98 در نرم افزار پریمیر ، وقتی که فرمت Line Time را به Rail and Head Show تغییر می دهیم چه اتفاقی 
                                                                                  می افتد؟
                                                        الف- تصاویر ابتدا و انتهای کلیپ قابل مشاهده است.
                                                                ب- تمامی فریم ها قابل مشاهده می شوند.
                                                             ج- فقط می توانیم نام کلیپ را مشاهده کنیم.
                                               د- یک تصویر کوچک در ابتدای هر کلیپ نمایش داده می شود.
                               -99 در نرم افزار پریمیر ، با کدام گزینه می توان متنی را در یک مسیر نوشت؟
                                                                            Path Type Tool -الف
```

```
Text Box -ب
                                                                                           Insert -zType Tool -د
-100 در نرم افزار پریمیر ، برای ایجاد جلوه های ویژه در بین دو کلیپ تصویری از کدام دسته افکت ها استفاده می شود؟
                                                                       Audio & Video Effects -الف
                                                                             Effect Transitions -ب
                                                                             Audio Transitions -ج
                                                                              Video Transitions -د
                                                          -101 در تدوین , منظور از نقطه ورودی چیست؟
                                              الف- زمان وارد شدن یک کلیپ به پنجره Line Time می باشد.
                                                                ب- تنظیم Duration یک کلیپ می باشد.
                                                    ج- اولین فریم از کلیپی که می خواهیم در تدوین قرار گیرد.
                                                               د- پخش از زمانیکه دوربین شروع به کار نموده
                       -102 در نرم افزار پریمیر ، در کدام پالت می توان تنظیمات مربوط به جلوه ها را اعمال کرد؟
                                                                                            الف- Info
                                                                                    ب- Transitions
                                                                                 Effect controls -zد- History
              -103 در نرم افزار پریمیر ، در کدام یک از پنجره های مانیتور , کلیپ منبع را می توانیم مشاهده کنیم؟
                                                                                           الف- Trim
                                                                                         ب- Import
                                                                                 Program View -ج
                                                                                    Source View -د
                                                 -104 در نرم افزار پریمیر ، Duration چه کاربردی دارد؟
                                                                  الف- اعمال افکت های متنوع بر روی کلیپ
                                                                 ب- نشانگر نوع کلیپ انتخاب شده می باشد.
                                                                              ج- نشانگر تعداد فریم هاست
                                                                     د- نمایش و تنظیم طول مدت کلیپ ها
   -105 در نرم افزار پریمیر ، برای چرخاندن و تغییر اندازه یک تصویر از کدام گزینه Controls Effect استفاده می 
                                                                                         شود؟
                                                                                       الف- Opacity
                                                                                         ب- Motion
                                                                                           Effect -zد- Skip
                            -106 در نرم افزار پریمیر ، دکمه Snap در پنجره Line Time چه کاربردی دارد؟
```
الف- کلیپ ها را مرتب می کند. ب- بین دو کلیپ فاصله یکسانی ایجاد می نماید. ج- کلیپ بطور اتوماتیک به لبه کلیپ مجاور می چسبد. د- کلی را به قطعات کوچک قابل پخش تبدیل می نماید. -107 در نرم افزار پریمیر ، عالمت وجود جلوه یا جلوه ها در یک کلیپ چیست؟ الف- وجود یک نوار آبی رنگ در لبه پائینی کلیپ ب- وجود یک نوار آبی رنگ در لبه باالئی کلیپ ج- وجود یک نوار قرمز رنگ در لبه باالئی کلیپ د- وجود یک نوار قرمز رنگ در لبه پائینی کلیپ -108 در نرم افزار پریمیر ، با استفاده از Opacity چه تغییراتی را بر روی کلیپ اعمال می کنیم؟ الف- ایجاد یک نوار زرد رنگ بر روی تصویر ب- حذف یک کلیپ از کلیپ های جاری ج- تنظیم درجه کدری ) شفافیت ( د- حذف یک رنگ خاص از کلیپ -109 در نرم افزار پریمیر ، مهم ترین راه برای انتقال کلیپ و افکت ها از یک پنجره به پنجره دیگر کدام است؟ الف- کشیدن و رها کردن Copy & Paste -ب Cut & Paste -ج د- Transition -110 در نرم افزار پریمیر ، برای تهیه خروجی نهایی فیلم از کدام گزینه استفاده می شود؟ File Export -الف File \ Output -ب File \ Import -ج File \ Save -د -111 به مجموعه ای که هدف آن آموزش یک یا چند بخش از محتوای درسی است و می تواند شامل تصاویر، متون، فیلم ها و صدا ها بوده و از طریق رایانه قابل مشاهده و انتقال باشد چه می گویند؟ الف- محتوای الکترونیکی ب- انیمیشن ج- فیلم آموزشی د- سی دی آموزشی -112 مراحل تولید محتوای الکترونیکی به ترتیب از راست به چپ کدام است؟ الف- طراحی ،تولید اجزا، جمع بندی، انتشار ب- تولید اجزا، طراحی، جمع بندی، انتشار ج- جمع بندی،تولید اجزا،طراحی،انتشار د- تولید اجزا،جمع بندی،طراحی،انتشار -113 کدام مورد جزء ویژگی های یک محتوای الکترونیک خوب نمی باشد؟

```
الف- ساده و قابل فهم باشد
                                                              ب- نباید گمراه کننده، پیچیده و نامتعارف باشد
                                             ج- برای تفهیم موضوع از زیاده گویی و حاشیه پردازی استفاده کند
                                                    د- با توجه به ضریب هوشی سن مخاطب، تولید شده باشد.
                                                -114 مهم ترین هدف از تولید محتوای الکترونیکی چیست؟
                                                                                  الف- آموزش مخاطبان
                                                                                         ب- درآمدزایی
                                                                                           ج- سرگرمی
                                                                         د- تمرین و تکرار مباحث آموزشی
                          -115 کدام نرم افزار زیر از مجموعه نرم افزار های تولید محتوای الکترونیک نمی باشد؟
                                                                                  Adobe flash -الف
                                                                        Microsoft PowerPoint -ب
                                                                            Multimedia builder -zد- Calculator
-116 این نوع کسب و کار جدید بوده و با پیدایش کامپیوتر ، اینترنت، و توسعه جامعه خدماتی به عنوان یکی از سریع 
                     ترین کسب و کارها از نظر تعداد، سود و حجم در عرصه تجارت جهانی مطرح هستند؟
                                                                                           الف- خانگی
                                                                                           ب- اینترنتی
                                                                                            ج- صنعتی
                                                                                            د- روستایی
                -117 در کسب و کار اینترنتی برای معرفی محصوالت به مشتریان از چه ابزاری استفاده می شود؟
                                                                                      الف- وب سایت ها
                                                                                           ب- بازاریابی
                                                                                          ج- کاتالوگ
                                                                                             د- بروشور
                                       -118 مهمترین و قدرتمندترین محرک ادارهی امور کسب و کارچیست؟
                                                                                         الف- تولید کاال
                                                                                       ب- تولید خدمات
                                                                                      ج- عالیق شخصی
                                                                                       د- انگیزه ی سود
-119 مفهوم" حالتی از مشغولیت و به طور عام، فعالیتهایی که تولید و خرید کاالها و خدمات با هدف فروش آنها رابه 
                                     منظور کسب سود، در بر میگیرد."به کدام گزینه نزدیک تر است ؟
                                                                                       الف- کسب و کار
                                                                                            ب- شرکت
                                                                                      ج- خدمات دهنده
                                                                                             د- مجری
```

```
-120 کدام یک از گزینه های زیر از ویژگی های کسب و کار نیست؟
                                                                           الف- معامله ی کاال و خدمات
                                                                                    ب- تکرار معامالت
                                                       ج- فروش یا انتقال کاالها و خدمات برای کسب ارزش
                                                                                د- فعالیت بدون ریسک
                                               -121 در هر تصویر هر چه تعداد پیکسل ها بیشتر باشد ........
                                                                 الف- وضوحیت آن تصویر بهتر خواهد بود
                                                                 ب- وضوحیت آن تصویر کمتر خواهد بود.
                                                                   ج- تصویر بزرگتر نمایش داده می شود.
                                                                              د- تصویر محوتر می شود.
                                                     -122 متداولترین قالبندی فایل در فتوشاپ چیست؟
                                                                                           الف- jpg
                                                                                            ب- gif
                                                                                           bmp - zد- psd
-123 برای انتخاب محدوده, بصورت مربع یا دایره باید در هنگام درگ کردن توسط ابزار انتخاب مستطیل یا بیضی ....
                                                                         الف- کلید Alt را نگه می داریم.
                                                                         ب- کلید Ctrl را نگه می داریم
                                                                        ج- کلید Shift را نگه می داریم
                                                                 د- کلیدهای ctrl+Alt را نگه می داریم؟
                        -124 برای کم کردن یک محدوده از انتخاب کدام کلید را از صفحه کلید نگه می داریم؟
                                                                                            الف- Alt
                                                                                            ب- Ctrl
                                                                                           Shift -zAlt+Shift -د
           -125 کدام کلید از صفحه کلید را در هنگام استفاده از ابزار Move نگه داریم تا عمل کپی انجام شود؟
                                                                                            الف- Alt
                                                                                            ب- ctrl
                                                                                           Shift -zCtrl+Shift -د
    -126 کدام یک از گزینه های زیر در پالت Brushes برای تعیین زاویه چرخش قطعه بزرگ قلم مو می باشد؟
                                                                                   الف- roundness
                                                                                         ب- Angle
                                                                                     hardness -zد- Spacing
```

```
-127 کدام یک از گزینه های زیر در پالت Brushes برای تعیین نسبت قطر بزرگ به کوچک شکل قلم مو می باشد؟
                                                                                   الف- roundness
                                                                                         ب- Angle
                                                                                      hardness -zد- Spacing
   -128 کدام یک از گزینه های زیر در پالت Brushes برای تعیین واضح بودن مرزهای قلم کشیده شده می باشد؟
                                                                                   الف- roundness
                                                                                         ب- Angle
                                                                                      hardness -zد- Spacing
                -129 کدام یک از گزینه های زیر در پالت Brushes برای تعیین مابین ضربه های قلم می باشد؟
                                                                                   الف- roundness
                                                                                         ب- Angle
                                                                                      hardness -zد- Spacing
                                                      ۱۳۰ - با انتخاب یک موقعیت در پالت, History ......
                                                       الف- موقعیتهای ب<mark>عد از آن موقعیت کلا</mark> حذف می شود.
                                                                      ب- فقط آن موقعیت حذف می شود.
                                                         ج- موقعیت های قبل از آن موقعیت حذف می شود.<br>.
                                                                         د- پالت History خالی میشود.
                      ۱۳۱ - در پالت swatches ب<mark>رای</mark> تغییر رنگ پس زمین<mark>ه کدام کلید</mark> را پایین نگه می داریم؟
                                                                                            الف- Alt
                                                                                           ب- shift
                                                                                            Ctrl -zد- Tab
                                       -132 کدام ابزار برای گرفتن نمونه از تصویر در جای دیگری می باشد؟
                                                                                         الف- move
                                                                                   paint brush -ب
                                                                                         history -zclone Stamp -د
           -133 با استفاده از کدام ابزار می توانیم لبه های سخت ناحیه ها را مالیم کنیم و جزئیات را کاهش دهیم.
                                                                                      الف- sharpen
                                                                                            ب- blur
                                                                                        sponge -zد- smudge
```

```
-134 برای تیره تر کردن یک ناحیه از تصویر از کدام ابزار استفاده می کنیم؟
                                                                                الف- sharpen
                                                                                      ب- blur
                                                                                     burn -zد- dodge
                                              -135 کدام ابزار عملی مخالف burn را انجام می دهد؟
                                                                                الف- sharpen
                                                                                      ب- blur
                                                                                     burn -zد- dodge
                   -136 کدامیک از پالت های زیر جهت نمایش تاریخچه عملکردهای روی تصویر می باشد؟
                                                                              الف- Navigator
                                                                                     ب- Info
                                                                                   history -zد- paragraph
                          <mark>۱۳</mark>۷ – کدامیک از ابزارهای زیر مرب<mark>وط</mark> به ابزارهای انتخاب در فتوشاپ می باشند؟
                                                    hand - crop - pen - magic wand -الف
                                                         type - crop - pen - marquee -ب
                                                        pen - crop - move - marquee -zmagic wand - lasso - marquee -د
                                        -138 برای تعیین درجه ماتی از کدام گزینه استفاده می کنیم؟
                                                                             الف- Telorance
                                                                          anti- ali asing -ب
                                                                                  opacity -zد- Size
            ۱۳۹ -     نگه داشتن کلید Shift در هنگام استفاده از ابزار Rectangular marquee باعث ......."
                                                       الف- انتخاب از مرکز به سمت بیرون خواهد بود
                                                           ب- انتخاب به صورت مستطیل خواهد بود.
                                                                ج- انتخاب به صورت مربع خواهد بود
                                                               د- انتخاب به صورت بیضی خواهد بود.
-140 در هنگام استفاده از ابزار Stamp Clon نقطه نمونه برداری را با نگه داشتن کدام کلید تعیین می کنیم؟
                                                                                     الف- Ctrl
                                                                                       ب- Alt
                                                                                     Shift -zalt+Shift -د
```

```
-141 ابزار .............. لبه های مالیم را وضوحیت و شفافیت بیشتری می دهد؟
                                                                                            الف- Blur
                                                                                       ب- sharpen
                                                                                         sponge -\inftyد- dodge
                                                                  -142 از ابزار Sponge برای ...............
                                                الف- تغییر ماتی و شفافی ناحیه انتخاب شده استفاده می شود.
                                                      ب- تغییر درجه اشباع رنگ ناحیه مورد نظر بکار می رود
                                                                     ج- برای روشن تر کردن ناحیه انتخابی
                                                                                  د- نرم کردن گوشه ها
                                                      -1 15 از گزینه Transform Skew جهت ..........
                                                                      الف- چرخاندن بخشهای انتخاب شده
                                                                      ب- مایل کردن محدوده انتخاب شده
                                                                 ج- ایجاد اعوجاج در محدوده انتخاب شده
                                                                     د- تغییر پرسپکتیو ناحیه انتخاب شده
       -144 اگر بخواهیم تمام پیکسلهایی که دارای رنگ یکسانی هستند پاک شوند از کدام ابزار استفاده می کنیم؟
                                                                                magic Eraser -الف
                                                                          Background eraser -ب
                                                                                          eraser -zد- Clear
-145 در هنگام استفاده از ابزار قطره چکان برای اینکه رنگ پس زمینه تغییر کند کدام کلید را از صفحه کلید نگه می 
                                                                                       داریم؟
                                                                                            الف- Ctrl
                                                                                            ب- shift
                                                                                               alt -zshift + Alt --146 برای لغو 5 مرحله از کار انجام شده در فایل از کدام دستور استفاده می کنیم؟
                                                                                         الف- revert
                                                                                          ب- Undo
                                                                                         history -zد- layer
                                -147 ابزار wand Magic چگونه انتخاب بخشهای تصویر را تعیین می کند؟
                                               الف- برحسب پیکسلهایی که دارای رنگ متضاد و مخالف هستند
                                                       ب- بر حسب پیکسلهایی که دارای رنگ مشابه هستند.
                                                       ج- با کلیک کردن پیاپی در قسمتهای مورد نظر تصویر
```
د- بصورت مستطیل انتخاب می کند -148 کدام ابزار مانند یک اسپری عمل می کند؟ الف- brush air Brush -ب paint Brush  $-z$ د- pen <sup>149</sup> - در کادر new با وارد کردن مقدار عددی بیشتری در کادر resolution ...... الف- می توان کیفیتی باالتر را برای تصویر انتخاب کرد ب- می توان کیفیتی پایین تر را برای تصویر انتخاب کرد ج- اندازه تصویر را تغییر داد د- resoulotion مربوط به کیفیت و اندازه نمی باشد. -150 از کدام منو برای آشکار و پنهان کردن جعبه ابزار استفاده می کنیم؟ الف- image ب- view window  $-z$ د- select ۱۰۱ - برای مرتب کردن فایلهای باز به صورت آبشاری .......<mark>...</mark> الف- از منوی Window گزینه arrange و سپس tile را انتخاب می کنیم. ب- از منوی window گزینه Tile را انتخاب می کنیم. ج- از منوی window گزینه Arrange و سپس cascade را انتخاب می کنیم. د- از منوی window گزینه caseCade را انتخاب می کنیم. -152 ابزار ...... مرز رنگها را بصورت اتوماتیک تشخیص داده و به صورت خودکار این مرزها را نقطه گذاری می کند؟ lasso Tool -الف magnetic lasso -ب magic wand  $-z$ Rectangle select -د -153 ناحیه ای را انتخاب کرده ایم برای گسترش این ناحیه ....... الف- از منوی select گزینه feather را انتخاب کرده و عددی باال وارد می کنیم. ب- از منوی select گزینه Grow را انتخاب می کنیم. ج- از منوی select گزینه similar را انتخاب می کنیم. د- کلیدهای ترکیبی A + Ctrl را از صفحه کلید انتخاب می کنیم. -154 ناحیه ای از تصویر را انتخاب کرده ایم اگر بخواهیم تمامی نواحی که از آن رنگ دارند انتخاب شوند. الف- از transform selection استفاده می کنیم. ب- از منوی select گزینه grow را انتخاب می کنیم. ج- از منوی select گزینه similar را انتخاب می کنیم.

د- بر روی انتخاب دابل کلیک می کنیم. -155 برای تغییر اندازه انتخابی موضوع................ Edit | Transform | Scale -الف Edit | Transform | Rotate -ب Edit | Transform | Distore  $-\varepsilon$ Edit | Transform | Skew -د -156 در هنگام تغییر اندازه موضوع انتخاب شده برای حفظ تناسب تصویر کلید .............. را نگه می داریم؟ الف- ctrl ب- Alt f2 $-z$ د- shift ۱۰۷ - برای چرخاندن تصویر ۹۰ درجه در خلاف جهت عقربه های ساعت ........... الف- کل تصویر را نمی توان چرخاند. Image | Rotate Canvas 180 -ب Image | Rotate Canvas | 90 CW -ج Image | Rotate Canvas | 90 CCw -د ۱۰۸ <mark>- پرای ایجاد اعوجاج در محدوده انتخاب شده</mark> .......... Edit | Transform | Distort -الف Edit | Transform | Skew -ب Edit | Transform | Rotate  $-z$ Edit | Transform | Prespective -د ۱۰۹ - برای ظاهر کردن پالت History ......... الف- از منوی insert گزینه History را انتخاب می کنیم. ب- از منوی View گزینه history را انتخاب می کنیم. ج- از منوی window گزینه History را انتخاب می کنیم. د- کلید Ctrl + F ,آ فشار می دهیم. -110 فعال کردن گزینه Only web Colors در پنجره Color Picker الف- فقط رنگهای قابل چاپ را نمایش می دهد. ب- فقط رنگهای فعال را نمایش می دهد. ج- فقط رنگهای غیر قابل چاپ را نمایش می دهد. د- رنگهای غیر فعال را نمایش می دهد -161 کدام مد نقاشی را به حالت ترانسپارنت تبدیل می کند؟ الف- Normal ب- Darken multiply  $-z$ 

```
د- clear
                                           ....... pattern Stamp ابزار -162
                                  الف- جهت نمونه برداری از تصویر استفاده می شود
                                       ب- جهت نقاشی با یک الگو یا طرح می باشد.
                                                     ج- جهت پاک کردن نقاشی
                                                           د- تغییر سایز نقاشی
         -163 کدامیک از ابزارهای زیر در گروه ابزارهای بازسازی تصویر قرار نمی گیرد؟
                                                      Healing Brush -الف
                                                          clone stamp -ب
                                                                History -zpath tool -د
                                               -164 ابزار Toning شامل ......
                                              dodge - blur - bucket -الف
                                            dodge - burn - smodge -ب
                                               Smodge - burn - blur -zdodge - burn - sponge -د
                                 ۱٦۰ - با استفاد<mark>ه از ابزار Smudge می توان ......</mark>.
                                              الف- مانند اسپری رنگ آمیزی کرد.
                                             ب- مانند انگشتی بر روی رنگ کشید.
                                                        ج- تصویر را روشن کرد
                                                          د- تصویر را تیره کرد
                 -166 گزینه Modify و سپس border را انتخاب می کنیم تا .......
                                                 الف- لبه های انتخاب صاف شود
                                                  ب- انتخاب را افزایش می دهد.
                                                   ج- انتخاب را کاهش می دهد.
                         د- انتخاب را به صورت حاشیه ای در پیرامون آن در می آورد.
                       -167 کلید میان بر فرمان Forward Step چه می باشد؟
                                                      Shift+ Ctrl + Z -الف
                                                               Ctrl + Z -Alt+Ctrl+Z-zAlt+Ctrl+Y -د
-168 کدام گزینه در منوی Select ناحیه انتخاب شده را از حالت انتخاب خارج می کند؟
                                                             الف- Deselect
                                                              ب- Reselect
                                                                 Delete -z
```

```
د- Inverse
                         -169 در منوی ............. با استفاده از گزینه ................. می توانیم انتخابها را ذخیره کنیم.
                                                                           الف- منوی Edit گزینه Save
                                                                          ب- منوی select گزینه Save
                                                                 ج- منوی Edit گزینه Selection Save
                                                               د- منوی select گزینه selection save
                            -170 در پنجره Save selection با انتخاب گزینه Replace Channel .......
                                                           الف- انتخاب جدید جایگزین انتخاب قبلی می شود.
                                   ب- انتخاب جدید به انتخاب قبلی اضافه شده و در کانال قبلی ذخیره می شود.
                                           ج- ناحیه انتخاب شده جدید از ناحیه انتخاب شده, قبلی کم می شود
                   د- تنها قسمت مشترک بین ناحیه انتخاب شده جدید و ناحیه انتخاب شده قبلی تعیین می شود.
                                                              -171 فرمان Undo در کدام منو قرار دارد؟
                                                                                              الف- file
                                                                                              ب- Edit
                                                                                              view -zد- Select
                                             -172 انتخاب گزینه shield در نوار option ابزار Crop ......
                                                              الف- بدون جدا کردن ناحیه Cancel می کند
                                                                      ب- ناحیه انتخاب شده را جدا می کند
                                                 ج- ناحیه خارج از محل انتخاب به صورت شفاف دیده می شود
                                      د- <mark>نا</mark>حیه خارج از محل انتخاب به <mark>صورت مات یا Opacity دیده می</mark> شود.
               -173 در نوار Option ابزار history art برای انتخاب سبک از کدام قسمت استفاده می کنیم؟
                                                                                           الف- mode
                                                                                             ب- style
                                                                                             Area -zد- Opacity
                  -174 گزینه history to erase در نوار option ابزار eraser را انتخاب می کنیم تا ........
                                                                        الف- تصویر به طور کامل حذف شود
                                         ب- با کلیک بر روی نواحی پاک شده آن نواحی به رنگ قرمز در می آید
                                           ج- با کلیک بر روی نواحی پاک شده اثر ابزار Eraser از بین می رود
                                                                        د- تصویر پاک نمی شود اثری ندارد
-175 در هنگام استفاده از ابزار Eraser Magic برای اینکه رنگ انتخاب شده از تمامی الیه ها قابل استفاده باشد؟
                                             الف- از نوار options گزینه contiguous را انتخاب می کنیم.
                                           ب- از نوار optionsگزینه use All Layers را انتخاب می کنیم.
                                                      ج- از نوار options گزینه layers را انتخاب می کنیم
```

```
د- نمی توان با ابزار Eraser Magic تمامی الیه ها را انتخاب نمود.
                                             -176 ابزار Buket در کدام مد مورد استفاده قرار نمی گیرد ؟
                                                                                    الف- Normal
                                                                                      ب- bitmap
                                                                                        color -zد- Cmyk
-177 در نوار Options ابزار gradient از فهرست کشویی کدام gradient را انتخاب کنیم تا باعث سایه دارشدن از 
                                                                            مرکز دایره شود ؟
                                                                            radial Gradient -الف
                                                                             Angle gradient -ب
                                                                             linear Gradient -zdiamond gradient -د
۱۷۸ - در نوار Options ابزار gradient از فهرست کشویی کدام gradient را انتخاب کنیم تا باعث سایه دارشدن به
                                              صورت چرخشی خطی در جهت عقربه های ساعت شود.
                                                                            radial Gradient -الف
                                                                            Angle gradient -ب
                                                                             linear Gradient -ج
                                                                          diamond gradient -د
-179 در نوار Options ابزار gradient از فهرست کشویی کدام gradient را انتخاب کنیم تا باعث سایه دارشدن به 
                                                                           صورت <mark>خط</mark>ی شود.
                                                                           radial Gradient -الف
                                                                            Angle gradient -ب
                                                                             linear Gradient -zdiamond gradient -د
-180 در نوار Options ابزار gradient از فهرست کشویی کدام gradient را انتخاب کنیم تا باعث سایه دارشدن به 
                                                                           صورت لوزی شود.
                                                                            radial Gradient -الف
                                                                            Angle gradient -ب
                                                                             linear Gradient -zdiamond gradient -د
                               -181 کدامیک از مدهای رنگ زیر نتیجه ای معکوس مد Color تولید می کند؟
                                                                                 الف- Difference
                                                                                  ب- luminosity
                                                                                          hue -zد- saturation
```

```
-182 تصویری داریم که می خواهیم رنگهای آبی آن را به رنگ بنفش تبدیل کنیم با کدام ابزار می توان آن رنگ را که در 
                                                  قسمتهای مختلف تصویر پراکنده است انتخاب کنیم؟
                                                                      Rectongular Marquee -الف
                                                                             Eliptical Marquee -ب
                                                                                   Magic wand -zlinear Gradient -د
                                                       -183 کلید میان بر گزینه feather چه می باشد؟
                                                                                      Ctrl + D -الف
                                                                                        Alt + D -ب
                                                                                    Ctrl+Alt+D-zshift+Alt+D -د
                                           -184 برای تغییر اندازه بوم نقاشی از کدام گزینه استفاده می شود؟
                                             الف- گزینه Size Image را از منوی Image انتخاب می کنیم.
                                               ب- گزینه Size Image را از منوی View انتخاب می کنیم.
                                             ج- گزینه Canvas Size را از منوی Image انتخاب می کنیم. ا
                                                د- گزینه Size Canvas را از منوی View انتخاب می کنیم.
                           -185 کدام یک از ابزارهای انتخاب زیر انتخاب را بر اساس مقادیر رنگ انجام می دهند؟
                                                                                     الف- Marguee
                                                                                  Magic wand -ب
                                                                                           ج- lasso
                                                                                     د- Rectangle
                      -186 در هنگام استفاده از ابزار wand Magic هر چه مقدار Tolerance کوچکتر باشد؟
                                                  الف- میزان انحراف کمتری را در تفکیک رنگها اعمال می کند
                                                ب- میزان انحراف بیشتری را در تفکیک رنگها اعمال می کند.
                                                                  ج- ناحیه بیشتری از رنگ انتخاب می شود
                                                                         د- ناحیه کمرنگ انتخاب می شود.
   ۱۸۷ - برای اینکه نواحی رنگ بصورت پیوسته انتخاب شوند در هنگام انتخاب توسط ابزار Magic wand طبق کدام
                                                                          گزینه عمل می کنیم؟
                                                              الف- گزینه continues را انتخاب می کنیم
                                                                    ب- tolerance را افزایش می دهیم.
                                                                      ج- مقدار feather را کم می کنیم.
                                                                                             د- Add
                                           -188 گزینه Inverse د رمنوی select چه کاری انجام میدهد؟
                                                                         الف- برای انتخاب دوباره می باشد.
                                                       ب- ناحیه انتخاب شده را از حالت انتخاب خارج می کند
```

```
ج- همه قسمتهای تصویر را انتخاب می کند
                                                                         د- انتخاب را معکوس می کند.
            -189 کدام کلید از صفحه کلید را در هنگام استفاده از ابزار Move نگه داریم تا عمل کپی انجام شود؟
                                                                                         الف- Alt
                                                                                         ب- ctrl
                                                                                        Shift -zCtrl+Shift -د
                                  -190 برای بریدن بخشهای ناخواسته تصویر از کدام ابزار استفاده می کنیم؟
                                                                                      الف- Move
                                                                                   ب- Marquee
                                                                                        ج- crop
                                                                                       د- Select
                                                        -191 کلید معادل گزینه Undo چه می باشد؟
                                                                                     ctrl+Y -الف
                                                                                      Ctrl+Z -ب
                                                                               Shift+Ctrl+Y -zShift+Ctrl+Z -د
                                 -192 از گزینه Rotate در Transform برای ................ استفاده می شود؟
                                                                      الف- بزرگ و کوچک کردن تصویر
                                                                            ب- برای چرخاندن تصویر
                                                                           ج- برای مایل کردن تصویر
                                                                                    د- ایجاد اعوجاج
      -193 کدام یک از گزینه های زیر در پالت Brushes برای تعیین زاویه چرخش قطعه بزرگ قلم مو می باشد؟
                                                                                الف- roundness
                                                                                       ب- Angle
                                                                                   hardness -\inftyد- Spacing
-194 کدام یک از گزینه های زیر در پالت Brushes برای تعیین نسبت قطر بزرگ به کوچک شکل قلم مو می باشد؟
                                                                                الف- roundness
                                                                                       ب- Angle
                                                                                   hardness -zد- Spacing
   -195 کدام یک از گزینه های زیر در پالت Brushes برای تعیین واضح بودن مرزهای قلم کشیده شده می باشد؟
                                                                                الف- roundness
                                                                                       ب- Angle
```

```
hardness -zد- Spacing
        -196 کدام یک از گزینه های زیر در پالت Brushes برای تعیین مابین ضربه های قلم می باشد؟
                                                                          الف- roundness
                                                                                 ب- Angle
                                                                             hardness -zد- Spacing
 -197 اگر هنگام پاک کردن بخواهیم لبه های قسمت پاک شده صاف باشد کدام گزینه را انتخاب می کنیم؟
                                                                        الف- Contigueous
                                                                         Anti_aliased -ب
                                                                                Delete -zد- hardness
                     -198 برای ایجاد یک آمیختگی تدریجی بین رنگها از کدام ابزار استفاده می کنیم؟
                                                                        Paint Bucket -الف
                                                                              ب- Gradient
                                                                 ج- brush و گزینه opacity
                                                                                    د- Pen
              ۱<mark>۹</mark>۹ - در پنجره <mark>color Picker</mark> علامت خطر زرد <mark>رنگ مثلث شک</mark>ل نشان دهنده چیست؟
                                                                     الف- رنگهای غیر قابل چاپ
                                                                          ب- رنگهای غیر فعال
                                                                    ج- غیر قابل چاپ و غیر فعال
                                                                               د- رنگهای وب
              -200 در پالت swatches برای تغییر رنگ پس زمینه کدام کلید را پایین نگه می داریم؟
                                                                                   الف- Alt
                                                                                   ب- shift
                                                                                   Ctrl -zد- Tab
-201 با استفاده از کدام ابزار می توان از رنگهای موجود در تصویر رنگ پیش زمینه یا پس زمینه را تغییر داد
                                                                       paint Backed -الف
                                                                             ب- Gradient
                                                                            Eydropper -zد- Forecolor
                               -202 کدام ابزار برای گرفتن نمونه از تصویر در جای دیگری می باشد؟
                                                                                الف- move
                                                                          paint brush -ب
```

```
history -zclone Stamp -د
                                   -203 کاربرد ابزار Brush healing چیست؟
                      الف- می توان قسمتی از تصویر را با رنگ دلخواه رنگ آمیزی کرد.
                                              ب- قسمتی از تصویر را بازسازی کرد
                                             ج- از قسمتی از تصویر الگو تهیه کرد.
                                                               د- انتخاب رنگ
-204 ابزار ........ عملکرد کشیدن یک انگشت در یک نقاشی آبرنگ را شبیه سازی می کند.
                                                              الف- smudge
                                                               ب- Sponge
                                                                    Blur -zد- Sharpen
                    -205 کدام یک از ابزارهای زیر عملکردش مخالف Blur می باشد
                                                              الف- sharpen
                                                                ب- sponge
                                                               smudge -zد- Dodge
         <mark>201</mark> - برای روشن تر کردن یک ناحیه از تصویر از ک<mark>دام ابزار استفاد</mark>ه می کنیم؟
                                                              الف- sharpen
                                                                    ب- blur
                                                                   burn -zد- Dodge
                 -207 از ابزار Tool erase برای انجام چه عملی استفاده می کنیم
                                                        الف- رنگ آمیزی تصویر
                                                          ب- پاک کردن تصویر
                                                      ج- تغییر اندازه پاک کردن
                                                               د- انتخاب رنگ
                    -208 برای تغییر اندازه تصویر از چه گزینه ای استفاده می کنیم؟
                                                          Image Size -الف
                                                         apply Image -ب
                                                           convas size -zد- duplicate
  -209 برای افزودن ما سک الیه و فعال کردن آن ، از کدام پالت زیر ا ستفاده می شود ؟
                                                                الف- Select
                                                        ب- پا لت Channels
```

```
ج- پالت Layer
                                                                     د- منوی Imege
-210 از کدام گزینه زیر برای فعال وغیر فعال کردن ماسک الیه در پالت Layers ا ستفاده می شود ؟
                                                      الف- کلیک کردن روی عالمت ما سک
                                        ب- کلیک کردن روی محتویات یا Thumbnail الیه
                                                                ج- کلیک روی چشم الیه
                                                                 د- دابل کلیک روی الیه
                                       -211 چگونه می توان ما سک الیه را غیر فعال کرد ؟
                الف- کلیک کردن روی ما سک الیه و خاموش شدن دکمه ما سک در پا لت Layers
                                              ب- حذف کردن ما سک الیه در پا لت layers
 ج- پا ئین نگهداشتن کلیدShift و کلیک کردن روی محتوای لایهThumbnail در پا لت Layer
                                                  د- انتخاب یک لابه دیگر در پا لت Layer
          -212 کدامیک از فرمتهای زیر در هنگام ذخیره یک فایل حجم کمتری را اشغال می کند؟
                                                                            الف- TIF
                                                                            ب- JPG
                                                                            EPS - zد- PSD
            -213 برای مشاهده عملیات انجام شده روی فایل جاری ار کدام پالت استفاده می کنیم؟
                                                                        الف- History
                                                                            ب- Info
                                                                     Navigator -zد- Layer
            -214 با کمک کدام پالت می توان در رابطه با نقطه جاری تصویر اطالعات بدست آورد؟
                                                                       الف- History
                                                                          ب- Color
                                                                            Info -zد- Swatches
                              -215 برای انتخاب کل تصویر از کدام گزینه استفاده می کنیم ؟
                                                                       Shift+A -الف
                                                                         Ctrl+A -ب
                                                                          Alt+D-zCtrl+D -د
                                               -216 کدام گزینه واحد دقت تصویر است ؟
                                                                           الف- DPI
                                                                             ب- LPI
```

```
PPI-zد- PPS
                                    -217 چگونه می توان یک الیه را پنهان کرد ؟
                   الف- روی الیه کلیک می کنیم و آن را به سمت سطل زباله می کشیم
                                            ب- الیه را از حالت فعال خارج می کنیم
                                ج- روی الیه کلیک کرده و دکمه h را فشار می دهیم
                                           د- روی نماد چشم الیه کلیک می کنیم .
                            -218 برای تبدیل یک مسیر به یک انتخاب ......................
                    الف- از پالت Path گزینه Selection Make انتخاب می کنیم .
                           ب- از پالت Path گزینه Path New انتخاب می کنیم .
                             ج- از پالت Path گزینه Fill Path انتخاب می کنیم .
                           د- از پالت Path گزینه Stroke Path انتخاب می کنیم
                          -219 عملکرد فیلتر Distort روی تصویر چگونه است ؟
                                                                  الف- ایجاد ابر
                                                         ب- محو و هموار سازی
                                                             ج- ترسیمات هنری
                                                               د- ایجاد اعوجاج
            -<sup>2</sup>۲۰ – کدامیک از فیلترهای زیر سبب دادن بافت خا<mark>صی به تصویر م</mark>ی شود ؟
                                                             الف- Texturize
                                                                ب- Emboss
                                                           Water Paper -ج
                                                                  د- Distort
           -221 برای آماده سازی فایل جهت چاپ از کدام مد رنگی استفاده میکنیم؟
                                                                   الف- Rgb
                                                                   ب- Cmyk
                                                             Gray Scale -ج
                                                               Lab Color -د
-222 برای آماده سازی فایل جهت ارائه به وب سایت از کدام مد رنگی استفاده میکنیم؟
                                                                    الف- Rgb
                                                                   ب- Cmyk
                                                             Gray Scale -ج
                                                               Lab Color -د
                                      -223 منظور از درجه وضوح تصویر چیست؟
                                                     الف- میزان بزرگنمایی تصویر
                                                   ب- میزان کو چک نمایی تصویر
```

```
ج- فاصله پیکسل ها در تصویر
                                                       د- فاصله تصویر از زمینه
                         -224 چند نوع مد رنگ در فتوشاپ بکار گرفته می شود؟
                                                                   الف- 7نوع
                                                                  ب- 12 نوع
                                                                    ج- 4 نوع
                                                                    د- 3 نوع
                                  -225 Timing چیست وچه کاربردی دارد؟
                                   الف- حافظه مورد نیاز فتوشاپ را نشان می دهد
                              ب- زمان مورد نیاز برای باز شدن فایل را نشان میدهد
                          ج- زمان مورد نیاز برای انجام آخرین عمل را نشان میدهد.
                          د- آخرین زمان استفاده شده توسط فایل را نشان می دهد.
-226 برای تغییر اندازه فایل بدون تغییر اندازه تصویر از کدام دستور استفاده می شود؟
                                                         Image Size -الف
                                                           Size Print -ب
                                                     Pixel Dimention -ج
                                                         Concave Size -د
 ۲۲۷ - کدامیک از ابزارهای زیر <mark>بطور تدریجی بخشی از تصویر را رنگ</mark> آم<mark>یزی می</mark> کند؟
                                                           Air Brush -الف
                                                           ب- Paintbrush
                                                              MIRROR<sub>-</sub>
                                                              د- Gradient
                      -228 پسوند طیف رنگهایی که ذخیره می شوند کدام است؟
                                                                 الف- RAW
                                                                   ب- PCX
                                                                   PDF-\tauد- GRD
                             -229 با استفاده از فرمان Scale می توان ........
                                                 الف- مقیاس فایل را تغییر داد.
                                                    ب- اندازه فایل را تغییر داد.
                                   ج- مقیاس و طول وعرض یک الیه را تغییر داد.
                                       د- مقیاس و طول وعرض فایل را تغییر داد
                                       -230 دستور Fade چه کاربردی دارد؟
                                         الف- گزینه Delete را محدود می کند.
                     ب- فعالیت گزینه Erase را به مراحل مشخص محدود می کند.
                                                   ج- Erase را فعال می کند.
```

```
د- Delete را فعال می کند.
             -231 از گزینه Grid&Guids برای چه کاری استفاده می شود؟
                                                       الف- تنظیم رنگ
                                           ب- تنظیم فرمت فایل مورد نظر
                                         ج- تنظیم پیکسل های رنگی فایل
               د- تنظیم سیستم اندازه گیر ی خطوط راهنما و خطوط شبکه بندی
          -232 چگونه می توان محل تابیدن روشنایی به تصویر را تعیین کرد ؟
                                                  LENS FIARE -الف
                                                         ب- CLUDS
                                                       RENDER -\frac{1}{C}ME ZZOTINT -د
                                   -233 جهت تغییر یک مد به مد دیگر؟
                                              IMAGE | MODE -الف
                                              ADJUST | MODE -ب
                                                  FILE | MODE -zLAYER | MODE -د
                  -234 چگونه می توان چند الیه مختلف را با هم حرکت داد؟
                                             الف- با merge نمودن آنها
                        ب- با link نمودن الیه های مورد نظر ودستور move
                       ج- با انتخاب لایه های مورد نظر ودستور delete layer
                                           د- با کپی کردن لایه های مورد
-235 برای ذخیره پروژه در animate adobe از کدام کلید ها استفاده می شود؟
                                                     File /Save -الف
                                                             ب- 9F
                                                              F5-zد- 7F
            -236 برای نمایش افکت اعمال شده از کدام گزینه استفاده می شود؟
                                        الف- در TimeLine گزینه Play
                                                     View/Play -ب
                                                  Animate/Play -ج
                                                               د- 1F
                -237 برای اضافه نمودن افکت از کدام گزینه استفاده می شود؟
                                     Insert KeyFrame/Effect -الف
                                                  Insert Effect -ب
                                                              F2 - z
```
```
د- 12F
-238 در نرم افزار Animate adobe برای کشیدن مربع از کدام ابزار استفاده می شود؟
                                                           الف- Rectangle
                                                               ب- Square
                                                  ج- کلید ترکیبی Shift+Alt
                                                                  د- Circle
                      -239 برای تنظیم انیمیشن از کدام نوار ابزار استفاده می شود؟
                                                             الف- Toolbar
                                                            Time Line -ب
                                                     View/Animation -zد- Video
              -240 برای نمایش زمانبندی انیمیشن از کدام نوار ابزار استفاده می شود؟
                                                             الف- Toolbar
                                                            Time Line -ب
                                                     View/Animation -zد- Video
               ۲٤۱ - برای نمایش پانل Properties از کدام گزینه استف<mark>اده می شود؟</mark>
                                                    View/Properties -الف
                                                 Window/Properties -ب
                                                                Ctrl+E -zAlt+P -د
                          ۲٤۲ - پسوند پیش فرض فایل ذ<mark>خیر</mark>ه شدن پروژه چیس<mark>ت؟</mark>
                                                                   الف- Fla
                                                                  ب- Html
                                                                    An -ج
                                                                   د- AdA
              -243 برای نمایش خط کش)Rulers )از کدام گزینه استفاده می شود؟
                                                        View/Rulers -الف
                                                                Ctrl+B -ب
                                                            Ctrl+Ruler -ج
                                                       window/rulers -د
                -244 برای نمایش اندازه واقعی پروژه از کدام گزینه استفاده می شود؟
                                                   View/Actual Size -الف
                                                                ب- -Ctrl+9
                                                                Ctrl+A -ج
```

```
Ctrl + 9 - s-245 برای نمایش خطوط راهنما در هنگام اضافه کردن آبجکت بر روی Stage از کدام گزینه استفاده می شود؟
                                                                      View/Smart Guides -الف
                                                                                    Ctrl+w -ب
                                                                                     Ctrl+9-zpanel/Guides -د
                                  -246 برای اضافه کردن یک فایل تصویری از کدام گزینه استفاده می نماییم؟
                                                                               File/Import -الف
                                                                                    Ctrl+m -ب
                                                                                     Ctrl+n -zCtrl+t -د
                                  -247 برای اضافه کردن یک فایل ویدئویی از کدام گزینه استفاده می نماییم؟
                                                                               File/Import -الف
                                                                                     Ctrl+L -Ctrl+1-zCtrl+m -د
-248 در نرم افزار animate adobe برای مخفی کردن یک آبجکت از کدام آیکن در TimeLine استفاده می شود ؟
                                                                                    الف- آیکن قفل
                                                                                    ب- آیکن چشم
                                                                                   ج- آیکن دایره
                                                                                     د- آیکن قلم
       -249 در نرم افزار animate adobe برای نمایش درس های آموزشی آنالین از کدام پانل استفاده می شود ؟
                                                                                 الف- Learning
                                                                                   ب- Lessons
                                                                                 properties -zد- Amozesh
 -250 در نرم افزار animate adobe مدیریت فایل های موسیقی، ویدئویی، عکس و ... در کدام پانل انجام می شود ؟
                                                                               الف- Categories
                                                                                    ب- Library
                                                                                 properties -zد- Files
                                          -251 جهت چرخاندن یک عکس از کدام گزینه استفاده می شود ؟
                                                                   properties/Transform -الف
                                                                           properties/path -ب
                                                                          properties/circle -ج
```

```
د- tools
                     -252 در صورت حذف یک فایل gif از کدام روش امکان بازگشت وجود دارد ؟
                                                                         Ctrl + 0 -الف
                                                                         Ctrl+k -ب
                                                               ج- از طریق پانل Library
                                                                          Ctrl+u -د
                                   -253 اندازه stage از طریق کدام گزینه تنظیم می گردد ؟
                                                             properties/stage -الف
                                                                          ب- Width
                                                         properties/Transform -zد- Height
                                    -254 رنگ stage از طریق کدام گزینه تنظیم می گردد ؟
                                                              properties/color -الف
                                                              properties/Stage -ب
                                                         properties/Transform -ج
                                                                        د- پانل color
                         ۲۰۰ - تغییر فونت نوشته بر روی stageاز کدام گزینه تنظیم می گردد ؟
                                                               properties/Text -الف
                                                               properties/Font -ب
                                                         properties/Document -ج
                                                                         د- پانل text
                  -256 جهت تغییر Align نوشته بر روی stageاز کدام گزینه تنظیم می گردد ؟
                                                                      الف- پانل align
                                                               properties/Font -ب
                                                         properties/Document -ج
                                                                properties/Text -د
                    -257 جهت تغییر رنگ نوشته بر روی stageاز کدام گزینه تنظیم می گردد ؟
                                                                      الف- پانل color
                                                               properties/Font -ب
                                                         properties/Document -ج
                                                                properties/Text -د
-258 جهت تغییر طول و عرض یک عکس به یک اندازه هنگام تغییر اندازه، از کدام کلید تنظیم می گردد ؟
                                                                      Alt+Shift -الف
                                                                             ب- Alt
                                                                             Ctrl -z
```

```
د- Shift
-259 جهت ایجاد حرکت انیمیشن یک تصویر در محور افقی، کدام گزینه کامل تر می باشد؟
                                         Add Keyframe+Position -الف
                                                            ب- Position
                                                               ج- مقدار X
                                                                 د- Size
                 -260 جهت ایجاد keyFrames ، از کدام گزینه استفاده می شود؟
                                   and Size Properties/Position -الف
                                                             ب- در Time
                                                              ج- در Line
                                                            د- در Frame
       -261 جهت چرخش یک آبجکت، بر روی stage از کدام گزینه استفاده می شود؟
                                         الف- خاصیت Rotateدر TimeLine
                                                         ب- Properties
                                                   ج- خاصیت Transform
                                                             د- Position
       -262 برای ایجاد انیمیشن بین دو keyframe از کدام گزینه استفاده می شود؟
                                                Create Transition -الف
                                                             ب- Create
                                         ج- خاصیت Rotate در Transform
                                                             د- Position
                 -263 برای ایجاد loop در انیمیشن از کدام گزینه استفاده می شود؟
                                                    Insert Trigger -الف
                                                      Insert Action -ب
                                                             Control -zد- loopAnimation
                  -264 Duplicate در قسمت Action چه عملی انجام می دهد؟
                                                           الف- کپی لایه ها
                                                      ب- اضافه کردن متن ها
                                                            ج- حذف عکس
                                                              د- حذف الیه
                         -265 در قسمت Library کدام گزینه ها دیده می شوند؟
                                                              الف- items
                                                               ب- code
                                                                 text -z
```

```
د- Symbols
                                 -266 برای تعویض یک عکس در stage از کدام گزینه استفاده می شود؟
                                               Image قسمت در Change Image Source -الف
                                               Change قسمت در Change Image Source -ب
                                               Control قسمت در Change Image Source -ج
                                               Picture قسمت در Change Image Source -د
                                               -267 در قسمت Library کدام گزینه دیده نمی شود؟
                                                                              الف- Symbols
                                                                                 ب- Scripts
                                                                                   Fonts -zد- Pictures
                                               -268 در قسمت Library کدام گزینه دیده می شود؟
                                                                                 الف- Codes
                                                                                 ب- Action
                                                                               Elements -zد- Images
  ۲٦۹ -     برای اینکه یک لایه در بالاترین لایه قرار گیرد، پس از کلیک راست بر روی آن کدام گزینه انتخاب می شود؟ ا
                                                                           Go to Front -الف
                                                                         Bring To Front -ب
                                                                                   Front -zTo Front -د
                           -270 برای گرفتن خروجی از پروژه برای IBook از کدام گزینه استفاده می شود؟
                                                                         Action/Export -الف
                                                                            File/Publish -ب
                                                                         Export Project -zد- Setting
                    -271 برای گرفتن خروجی از پروژه کدام موارد از پروژه به صورت فایل ذخیره خواهند شد؟
                                                                                  الف- رنگ ها
                                                                                  ب- تنظیمات
                                                                                ج- اسکریپت ها
                                                                                      د- ابعاد
-272 برای اینکه بخواهیم یک عکس در راستای عمودی و در یک خط حرکت نماید، ضمن حرکت ماوس از کدام کلید 
                                                                       استفاده می شود؟
                                                                                 الف- Space
                                                                                     ب- Ctrl
```

```
Shift -zد- Alt
                 -273 انتخاب کدام گزینه در TimeLine، KeyFrame به طور خودکار ساخته می شود؟
                                                                               الف- AutoKey
                                                                               Auto-key -ب
                                                                        Auto-KeyFrame -ج
                                                                               د- Keyframe
                       -274 انتخاب کدام گزینه در TimeLine ، انیمیشن به طور خودکار ساخته می شود؟
                                                                       Auto-Transition -الف
                                                                              ب- Transition
                                                                        Auto-Animation -zد- Animation
-275 جهت استفاده انیمیشنی از یک پروژه در پروژه دیگر، با توجه به اینکه در همان مکان های تعریف شده در پروژه 
                                                                      قبلی، منتقل گردد؟
                                                        Paste Transition To Location -الف
                                                                       Paste Transition -ب
                                                                    Paste To Transition -ج
                                                                 Paste From Transition -د
-276 جهت استفاده انیمیشنی از یک پروژه در پروژه دیگر، با توجه به اینکه در همان مکان های تعریف شده در پروژه 
                                      قبلی با شد و معکوس شود از کدام گزینه استفاده می شود؟
                                                        Paste Transition To Location -الف
                                                                        Paste Inverted -ب
                                                                    Paste To Transition -\piPaste From Transition -د
                         -277 برای نمایش خروجی انیمیشن در Browser از کدام کلید استفاده می شود؟
                                                                               Ctrl+Alt -الف
                                                                             Ctrl+Enter -ب
                                                                             Shift+Enter -zAlt+Enter -د
                  -278 برای اجرای مدام موزیک در یک انیمشین می بایست کدام گزینه عالمت دار شده باشد؟
                                                                                   الف- loop
                                                                            Audio Loop -ب
                                                                               ج- AutoPlay
                                                                                د- Continue
                        -279 برای تنظیم میزان موزیک در یک انیمشین می بایست کدام گزینه تنظیم گردد؟
```

```
الف- Volume
                                                           ب- ConfigVolume
                                                                     Value -zد- چنین امکانی وجود ندارد
   -280 برای خط چین دار کردن خطوط دور یک مستطیل از کدام گزینه استفاده می شود؟
                                                                 الف- Dashed
                                                                     ب- Solid
                                                                  dotthed -zد- Chin
        ۲۸۱ - برای نقطه چین کردن خطوط دور یک دایره از کدام گزینه استفاده می شود؟
                                                                 الف- Dashed
                                                                     ب- Solid
                                                                  dotthed -zد- Chin
          ۲۸۲ <mark>کدامیک از فرمت های ویدئویی زیر قابل اضافه کردن در نرم افزار می باشد؟</mark>
                                                                        الف- ts
                                                                      ب- OGG
                                                                      mkv - zد- dat
         -283 کدامیک از فرمت های ویدئویی زیر قابل اضافه کردن در نرم افزار نمی باشد؟
                                                                     الف- 4MP
                                                                      ب- OGG
                                                                     mKV - zد- Oga
           -284 جهت تغییر روی هم قرار گرفتن الیه ها، از کدام گزینه استفاده می شود؟
                                                    Properties/Position -الف
                                              ب- ترتیب لایه ها درپانل <mark>TimeLi</mark>ne
                                                                  Position -\tauد- Properties
     -285 کدامیک از نرم افزار های زیر در همگام تبدیل کیفیت تصویر را کاهش نمی دهد؟
                                                                 Arc Soft -الف
                                                                 ب- Audition
                                                                     Corel -zد- Flash
-286 کدامیک از نرم افزار های زیر دارای سازگاری با انواع سیستم های صوتی و تصویری است
```

```
Arc Soft -الف
                                                                                         ب- Audition
                                                                                             Corel -zد- Flash
                            -287 کدامیک از نرم افزار های زیر قابلیت خروجی به انواع گوشی های را داراست؟
                                                                                        Arc Soft -الف
                                                                                        ب- Audition
                                                                                             Corel -zد- Flash
                            -288 کدامیک از نرم افزار های زیر امکان Rip کردن فایل های صوتی را داراست؟
                                                                                        Arc Soft -الف
                                                                                         ب- Audition
                                                                                             Corel -zد- Flash
۲۸۹ <mark>– کدامیک از بخش</mark> های زیر تع<mark>یین</mark> فایل مبدا ک<mark>ه میخواهیم عم</mark>ل تبدیل <mark>بر روی ا</mark>ن انجام گیرد را بر عهده دارد؟
                                                                                          الف- Source
                                                                                    Select Input -ب
                                                                                  Select Output -zد- پیش نمایش فایل ها
                                <mark>۲۹۰ – کدامیک از</mark> گزینه های زیر تعیین نوع خروجی فا<mark>یل را مشخص می کند؟</mark>
                                                                                          الف- Source
                                                                                    Select Input -ب
                                                                                  Select Output -zد- پیش نمایش فایل ها
                       -291 در کدام قسمت نرم افزار Soft Arc برای تبدیل فایل ویدیویی استفاده می شود؟
                                                                                           الف- Video
                                                                                                ب- CD
                                                                                           Image -zد- Play
                               -292 بعد از ویرایش های الزم بر روی ویدیو مبدا چه عملیاتی باید انجام شود؟
                                                                       الف- قالب خروجی را مشخص نماییم
                                                                            ب- قالب ورودی را تغییر دهیم
                                                                     ج- فرمت های مختلف را آزمایش کنیم
                                                                            د- کار خاصی نباید انجام دهیم
                             -293 در بخش Type نرم افزار Soft Arc ................... را می توان مشاهده کرد.
```

```
الف- لیست دستگاه های موجود
                                                                                  ب- فرمت خروجی
                                                                                    ج- فرمت ورودی
                                                                                        د- نوع فایل
                                   -294 در بخش Output و انتخاب گزینه Location چه کاربردی دارد؟
                                                                               الف- محل ورودی فایل
                                                                               ب- محل خروجی فایل
                                                                           ج- بازگشت به پنجره اصلی
                                                                                    د- شروع خودکار
                          -295 با کلیک بر روی کدام گزینه می توان فایل به صورت خودکار شروع به کار شود؟
                                                                           Start Automatic -الف
                                                     Play Alarm Music After Completion -ب
                                                              Hibernate After Completion -zShot Dawn After Completion -د
                                       -296 تغییر قالب و تنظیمات در Soft Arc در کدام گزینه می باشد؟
                                                                             Select Output -الف
                                                                              Video Output -ب
                                                                                Video Codec -ج
                                                                           Video Resolution -د
                             -297 تنظیمات رزولوشن ویدیو در سربرگ Output Video چه کاربردی دارد؟
                                                                                  الف- کیفیت تصویر
                                                                          \epsilonب- نرخ بیتی ( Bit Rate )
                                                                                      ج- کدک صدا
                                                                                     د- نسبت تصویر
-298 با استفاده از ............. می توان تنظیمات سفارشی مطابق با نیاز خود را آماده کرد و در قالب یک پروفایل کرد و در 
                                                           استفاده های بعدی از آن استفاده کرد؟
                                                                                Edit Profile -الف
                                                                                New Profile -ب
                                                                                Save Profile -zAudio Profile -د
                                                -299 گزینه Ratio Aspect Keep چه کاربردی دارد؟
                                                      الف- نسبت طول و عرض ویدیو بدون تغییر باقی بماند
                                                                ب- نسبت طول و عرض ویدیو تغییر کند
                                            ج- با کوچک کردن ابعاد تصویر بخش هایی از ویدیو حذف می شود
                                                  د- در باال و پایین کادر تصویر کادر سیاه رنگ ظاهر می شود
                                                          -300 گزینه Box Letter چه کابردی دارد؟
```

```
الف- نسبت طول و عرض ویدیو بدون تغییر باقی بماند
                             ب- در باال و پایین کادر تصویر کادر سیاه رنگ ظاهر می شود
                        ج- با کوچک کردن ابعاد تصویر بخش هایی از ویدیو حذف می شود
د- با کاهش یا افزایش ابعاد ویدیو تصویر به اندازه فعلی کشیده شود و کل صفحه را پوشش دهد
                               -301 گزینه Crop در Soft Arc چه کاربردی دارد؟
                                   الف- نسبت طول و عرض ویدیو بدون تغییر باقی بماند
                             ب- در باال و پایین کادر تصویر کادر سیاه رنگ ظاهر می شود
                        ج- با کوچک کردن ابعاد تصویر بخش هایی از ویدیو حذف می شود
د- با کاهش یا افزایش ابعاد ویدیو تصویر به اندازه فعلی کشیده شود و کل صفحه را پوشش دهد
                            -302 گزینه Stretch در Soft Arc چه کاربردی دارد؟
                                   الف- نسبت طول و عرض ویدیو بدون تغییر باقی بماند
                             ب- در بالا و پایین کادر ت<mark>صویر</mark> کادر سیاه رنگ ظاهر می شو<mark>د</mark>
                        ج- با کوچک کردن ابعاد تصویر بخش هایی از ویدیو حذف می شود
د- با کاهش یا افزایش ابعاد ویدیو تصویر به اندازه فعلی کشیده شود و کل صفحه را پوشش دهد
                                           -303 فرایند RIP چه نوع فرایندی است؟
                                                               الف– تبدیل فرمت ها
                                                              ب- پشتیبانی فرمت ها
                                                           ج- فرایند ساخت <mark>نرم</mark> افزار
                                                               د- پوشش کل صفح<mark>ه</mark>
    -304 در تبدیل DVD به محتوای دیجیتال گزینه Disk Entire چه کاربردی دارد؟
                                                           الف- فقط شیار ویدیو اصلی
                                   ب- انتخاب تمام شیار های ویدیویی موجود در DVD
                                          ج- انتخاب سفارشی شیار های ویدیویی دلخواه
                                                               د- خالی کردن DVD
    -305 در تبدیل DVD به محتوای دیجیتال گزینه Movie Main چه کاربردی دارد؟
                                                          الف- فقط شیار ویدیو اصلی
                                    ب- انتخاب تمام شیار های ویدیویی موجود در DVD
                                          ج- انتخاب سفارشی شیار های ویدیویی دلخواه
                                                               د- خالی کردن DVD
     -306 در تبدیل DVD به محتوای دیجیتال گزینه Customize چه کاربردی دارد؟
                                                          الف- فقط شیار ویدیو اصلی
                                    ب- انتخاب تمام شیار های ویدیویی موجود در DVD
                                          ج- انتخاب سفارشی شیار های ویدیویی دلخواه
                                                               د- خالی کردن DVD
  -307 در کادر Name Target می توان ............. برای فایل ویدیویی مقصد تعیین کرد.
                                                                     الف- نام دلخواه
```

```
ب- نام خود سیستم
                                                                           ج- نام از قبل تعیین شده
                                                                                    د- خالی است
-308 گزینه ............. میتواند در صورت وجود چندین شبار صوتی یکی را انتخاب و به عنوان صوت ویدیو انتخاب کرد.
                                                                            Sound Track -الف
                                                                                   ب- Subtitle
                                                                              Audio Track -zد- Customize
                                          -309 گزینه Subtitle می تواند ............. روی ویدیو قرار دهد.
                                                                                    الف- زیرنویس
                                                                                      ب- تبلیغات
                                                                                        ج- آگهی
                                                                                          د- آرم
                                             -310 با کدام گزینه تبدیل ویدیو به صوت صورت می گیرد؟
                                                                     Import Audio Only -الف
                                                                       Export Audio Only -ب
                                                                                ج- Customize
                                                                                    د- Subtitle
                                                         -311 استخراج صوت از تصویر چه نام دارد؟
                                                                                    الف- Audio
                                                                                     ب- Music
                                                                                 Rip Audio -ج
                                                                                  Rip Music -د
                                                         -312 عوامل موثر برشدت صدا را نام ببرید ؟
                                                                           الف- جنس محیط انتشار
                                                                                       ب- طنین
                                                                                   ج- دامنه نوسان
                                                                 د- دامنه نوسان و جنس محیط انتشار
                                        -313 کدام یک از میکروفن ها برای استفاده در زیر آب مناسبند ؟
                                                                               الف- میکروفن زغالی
                                                                               ب- میکروفن خازنی
                                                                             ج- میکروفن کریستالی
                                                                                 د- میکروفن ساده
                         -314 در این سیستم صدا از یک کانال ضبط شده و از یک کانال هم پخش می شود
                                                                              الف- سیستم mono
                                                                              ب- سیستم stereo
```
ج- سیستم sdds د- سیستم 6 باندی -315 فرایند محاسباتی بسیار پیچیده برای اعمال جلوه و تنظیم نور و رنگ تصویر را ..........می گویند real-time -الف Aspect ratio -ب ج- rendering frame rate -د -316 وظیفه کارت ویدیویی ....... الف- فشرده سازی ب- دریافت ویدیویی آنالوگ ج- انجام عملیات پردازش خاص فیلم د- نمایش تصویر -317 تعداد نوسان کامل موج در یک ثانیه را ...........می گویند . الف- فاز ب- فرکانس ج- طول موج د- دوره تناوب -318 اصوات موسیقی جزء ............است که یکی از مشخصات صوت می با شد. الف- ارتفاع ب- بلندی صدا ج- شدت صوت د- طنین صوت -319 مقدار انرژی صوتی است که در مدت یک ثانیه از واحد سطح عمود بر راستای انتشار امواج چه نام دارد ؟ الف- شدت صوت ب- فرکانس صدا ج- عمق بیتی د- عمق -320 کاربرد فرمان file import کدامیک از گزینه های زیر است ؟ الف- اضافه نمودن پرونده ها ب- بزرگنمایی نمایش ج- وارد کردن پرونده ها د- اعمال جلوه بر روی پرونده -321 پارامتر.........مربوط به صدای همراه با جلوه در پنجره تنظیمات جلوه chorus به کار میرود Back feed -الف ب- Dry ج- Reverb

```
د- Wet
-322 با استفاده از جلوه .... یا میزان کدری یا کاهش تیرگی یک کلیپ میتوان کلیپ زیری را نمایان ساخته و با آن ترکیب 
                                                                                               نمود ؟
                                                                                               الف- opacity
                                                                                                   ب- Scale
                                                                                               Rotation -zد- Motion
                               -323 کانال ارتباطی بین دو یا چند عنصر است که ارتباط بین عناصر را برقرار میکند ؟
                                                                                                    الف- تعامل
                                                                                                     ب- رسانه
                                                                                              ج- چند رسانه ای
                                                                                                     د- سناریو
               -324 کدامیک از گزینه های زیر جز نرم افزارهای طراحی و ساخت یک پروژه چند رسانه ای نمی باشد ؟
                                                                                      الف- نرم افزارهای گرافیک<mark>ی</mark>
                                                                                  ب- نرم افزارهای capturing
                                                                                   ج- نرم افزارهای ویرایش صدا
                                                                              د- نرم افزارهای طراحی صفحات وب
                           - <mark>٣٢٥ بیشترین ار</mark>تفاع موج....... <mark>و م</mark>سافتی که موج د<mark>ر یک دوره تناوب میپیماید .........نام دارد</mark>
                                                                                          الف- دامنه-طول موج
                                                                                         ب- دامنه -دوره تناوب
                                                                                         ج- فرکانس -طول موج
                                                                                        د- فرکانس -دوره تناوب
                                                 -326 کدام فرمت برای ذخیره ی نتهای موسیقی استفاده میشود ؟
                                                                                                    الف- Midi
                                                                                                    ب- 3Mp
                                                                                                    Wav -zد- Wma
                   -327 توسط کدام گزینه میتوان به انتهای فایل در محیط برنامه یک یا چند فایل دیگر اضافه نمود ؟
                                                                                              Open as -الف
                                                                                                   ب- Open
                                                                                             Import file -ج
                                                                                         Open append -د
   -328 در شیوه ی نمایش امواج برحسب فرکانس هرچه میزان شدت یک سیگنال ...باشد آن قسمت از امواج رنگ ...دارد
                                                                                             الف- بیشتر-تیره تر
                                                                                            ب- بیشتر-روشن تر
                                                                                               ج- کمتر-تیره تر
```
د- بیشتر-روشن تر و کمتر-تیره تر -329 توسط کدام گزینه play ،تنها چند لحظه بعد از محدوده ی انتخاب شده را پخش خواهد شد ؟ Play top and tail only -الف Play entire file -ب Play post roll  $-\tau$ Play pre roll and post roll -د -330 اگر در هنگام استفاده از scrubbing بخواهیم سرعت پخش را تند و آهسته کنیم از کدام کلید باید استفاده نماییم ؟ الف- Ctrl ب- Alt Shift  $-\tau$ د- Delete ۳۳۱ - از کدام نشانگر در **cd** های صوتی و علامت گذار<mark>ی تراک های موجود در انها استفاده میشود</mark> ؟ Index marker -الف Cue marker -ب Track marker  $-z$ beat marker -د -332 از جلوه ی ......میتوان برای ایجاد انعکاس بازخورد و شبیه سازی محیطهای سالنی استفاده نمود؟ الف- Reverb ب- Envelope Dynamic delay  $-z$ د- Flanger -333 در جلوه ی .........میتوان برای ایجاد انعکاس،بازخورد وشبیه سازی محیطهای سالنی استفاده نمود الف- reverb ب- Envelope Dynamic delay  $-z$ د- Flanger -334 در جلوه ی distortion با انتخاب کدام گزینه زیر تغییر در هر دو فاز بصورت متقارن انجام خواهد شد ؟ الف- Positive ب- Negative Symmetric  $-z$ Spline curves -د -335 ...........قطعه برنامه هایی هستند که به برنامه های کاربردی و نرم افزارها اضافه میشوند تا قابلیتهای انها را افزایش دهند ؟ الف- Plugins

```
Mini program -ب
                                                               Third party -\xiد- path
-336 از شیارهای............. برای هدایت و ارسال چند شیار به یک شیار مستقل استفاده میشود .
                                                                    الف- Video
                                                                       ب- Bus
                                                                       Midi -zد- Master
             -337 با استفاده از خط pan در یک کلیپ صوتی میتوان ........را ایجاد کرد ؟
                                                            الف- تغییر طول کلیپها
                                                        ب- تغییر میزان بلندی صدا
                                                    ج- تغییر توازن صوتی بین کانالها
                                                               د- تغییر شدت صدا
 -338 در کادر properties clip audio کدام گزینه قفل جابجایی کلیپ را فعال میکند؟
                                                                     الف- Mute
                                                         Play hidden clip -ب
                                                              Time offset -zLock in time -د
    -339 در پنجره ی encoder surround قسمت level track چه کاربردی دارد ؟
                                           الف- لیست ترکهای صوتی را نمایش میدهد
                                        ب- میزان شدت ص<mark>دا</mark>ی هر ترک را تعیین میکند
                                       ج- نحوه ی قرار گیری باندگوها را مشخص میکند
                                  د- امکان پخش هر شیار را به صورت مجزا فراهم میکند
                         -340 کدام نرم افزار برای ویرایش روی فایلهای صوتی میباشد؟
                                                        Adobe audition -الف
                                                                      ب- flash
                                                                      corel -zد- php
                     -341 پردازش روی فایلهای صوتی از قابلیت کدام نرم افزار میباشد؟
                                                         Adobe audition -الف
                                                                      ب- flash
                                                                      ج- corel
                                                                        د- php
                                -342 کدام نرم افزار داری مدیریت بر حافظه میباشد؟
                                                        Adobe audition -الف
```

```
ب- flash
                                                                                           corel -zد- php
                                           -343 به جلوه های صوتی که به صدا داده میشود ..... گفته میشود
                                                                                            الف- کالم
                                                                                          ب- موسیقی
                                                                                             ج- افکت
                                                                                       د- صدای محیط
-344 قبل از شروع به ضبط صدا در سیستم های رایانه ای باید از چه وسیله ای اطمینان پیدا کنیم که بر روی سیستم 
                                                                                 موجود باشد ؟
                                                                           الف- کارت صدای onboard
                                                                                     ب- کارت گرافیکی
                                                                                       ج- کارت مودم
                                                                                     د- کارت تلویزیون
                                                        -345 قابلیت viewer edit چه کاربردی دارد ؟
                                                                          الف- جهت ضبط و ویرایش صدا
                                                                              ب- ویرایش و میکس صدا
                                                                                ج- آماده سازی س<mark>ی</mark> دی
                                                                                         د- ضبط صدا
                         -346 بخش transport دارای دو کلمه play میباشد آن دو چه تفاوتی با هم دارند؟
                                                                                     الف- تفاوتی ندارند
                    ب- یکی از انها تا پایان فایل را پخش میکند و دیگری تا نقطه ای که دیده میشود را پخش میکند
                                                   ج- یکی از اول تا اخر و دیگری از اخر به اول را پخش میکند
                                                                   د- هر دو دارای وِیژگی یکسان میباشد
                                                     -347 بخش selection/view چه کاربردی دارد ؟
                                                                                     الف- ویرایش صدا
                                                                                         ب- ضبط صدا
                                                     ج- جهت نمایش زمانهای انتخاب شده و زمانهای کل صدا
                                                                                         د- حذف صدا
                                                         -348 مهم ترین مسئله در ویرایش صدا چیست؟
                                                                                    الف- میکروفن ساده
                                                                                      ب- ویرایش صدا
                                                                                        ج- حذف نویز
                                                                                         د- ضبط صدا
                                                             -349 اولین حرکت در ویرایش صدا چیست؟
                                                                                    الف- میکروفن ساده
```

```
ب- ویرایش صدا
                                                                                             ج- انتخاب نویز
                                                                                               د- ضبط صدا
                                  -350 در روش مارک نویز چه ایرادی بر روی ویرایش صدا ممکن است رخ دهد ؟
                                                                          الف- جنس صدای اصلی تغییر میکند
                                                                             ب- صدا را نمی توان ویرایش کرد
                                                                       ج- در پس زمینه هنوز نویزی وجود دارد
                                                                          د- نویز و صدا قابل ویرایش نمی باشد
                                                     -351 cd from audio Extract چه کاربردی دارد ؟
                                                                 الف- باز کردن یک فایل صوتی از حافظه جانبی
                                                           ب- باز کردن فایل صوتی و اضافه کردن به انتهای صدا
                                                                  ج- فقط صدای یک فایل ت<mark>صوی</mark>ری را باز میکند<sup>1</sup>
                                         د- تراک های موجود در <mark>Cd</mark> صوتی را باز <mark>میکند و میتوان انها را ذخیر</mark>ه کرد
                                                        -352 selection Save وظیفه........... بر عهده دارد
                                                                                   الف- ذخیره صدا در حافظه
                                                                             ب- ذخیره صدا در مکان مورد نظر
                                                                   ج- صدای مارک شده ی را فقط ذخیره میکند
                                                            د- تمامی فایلهای موجود در نرم افزار را ذخیره میکند
                                             -353 هر تقسم بندی افکت شامل چند زیر مجموعه افکت میباشد؟
                                                                                                     الف- 8
                                                                                                    15 - 1118 - 7\mathsf{Y} \cdot -\mathsf{S}-354 در ادیتورهای FORM WAVE TRACKER MULTI سه روش اصلی برای کارکردن با افکتها وجود دارد این 
                                                                                       سه <sub>ر</sub>وش .....
                                                                   Effect track ,view ,favorites -الف
                                                                      Transport ,favorites ,view -ب
                                                               Effect rack, transport, favorites -zFavorites ,effect menu ,effect rack -د
                                                                    -355 افکت..... سطح صدا را تغییر میدهد
                                                                                              الف- sliders
                                                                                         Mix sliders -ب
                                                                                          Mix effects -zد- dry
                                                             -356 یک سیگنال پردازش نشده را ....... میگویند
                                                                                          الف- Improper
```
ب- Proper Wet  $-z$ د- dry -357 هیچ افکتی که بر روی آن پردازش نشده باشد را ...... گویند الف- Improper ب- Proper Wet  $-z$ د- dry -358 یک میکس........ قدرت افکت را نمایش میدهد الف- substituted ب- implied wet  $-z$ د- dry ۳۰۹- برای پاک کر<mark>دن یک افکت ............</mark> الف- بر روی نام افکت کلیک کرده و دکمه بالک را میزنیم ب- بر روی نام افکت کلیک کرده و دکمه بازگشت را میزنیم ج- بر روی نام افکت کلیک کرده و دکمه delete را میزنیم د- این عمل امکان پذیر نمی باشد <sup>-41</sup> با راست کلیک کردن بر روی افکت و انتخاب گزینه remove all effects الف- دو افکت اخری که اعمال شده را حذف میشود ب- تمام افکتهایی که اعمال شده را حذف میشود ج- تمام افکتهای داخل rack حذف میشود د- پاک کردن تمام افکتهایی که در منو کشویی قرار دارد -361 افکت delay چه عملی انجام میدهد الف- صدا را بدون زمان شروع مشخص شده با تاخیر پخش میکند ب- با تاخیر صدا را پخش میکند ج- صدا را توسط زمان مشخص شده تکرار میکند د- آهنگها را با تاخیر بین اهنکها ترکیب میکند -362 کدامیک از جمالت زیر در مورد delay analog درست است؟ الف- زمان تاخیر را نمیتوان مشخص کرد ب- صدای شفاف تری ایجاد میکند ج- این امر میتواند با قرار دادن فیلتر در حلقه باخورد فرکانسی را تنظیم نماید د- صدا دارای نویز میباشد -363 تبدیل سیگنال آنالوگ به عدد ) دیجیتال ( را ............... میگویند Sampling Rate -الف Bit Depth -ب

```
Quantization -zد- Decibel
            -364 کدام یک از دستورات زیر صدای دکمه های تلفن در هنگام شماره گیری را شبیه سازی میکند؟
                                                                                     الف- Dtmf
                                                                                      ب- Tone
                                                                                     ج- Noise
                                                                                 د- Amplitude
            -365 در سیگنال های Dtmf کدام یک از کاراکتر های زیر به عنوان کاراکتر توقف استفاده می شود؟
                                                                                         الف- #
                                                                                         \omega ب
                                                                                           ج- *
                                                                                           د- ,
                                   -366 در پنجره List Marker ستون Length نشان دهنده چیست؟
                                                                            الف- نقطه شروع نشانگر
                                                                            ب- نقطه انتهای نشانگر
                                                                                  ج- طول نشانگر
                                                                                    د- نوع نشانگر
-367 با استفاده از کدام جلوه ی زیر می توان نمونه های مثبت را به منفی و نمونه های منفی را به مثبت تبدیل کرد؟
                                                                                    الف- Invert
                                                                                  ب- Reverse
                                                                                      Mute -zد- Amplify
                    -368 در جلوه Flanger کدامیک از پارامتر های زیر باعث معکوس شدن لرزش می شود؟
                                                                                 الف- Inverted
                                                                                 ب- Feedback
                                                                                  Negative -zInitial Delay Time -د
                    -369 با استفاده از کدام جلوه زیر می توان در بخشی از یک قطعه صوتی سکوت ایجاد کرد؟
                                                                                     الف- Echo
                                                                                  ب- Reverse
                                                                                      Mute -zDynamic Delay -د
        -370 از جلوه .......... می توان برای ایجاد انعکاس و بازخورد و شبیه سازی محیط های سالنی استفاده نمود.
                                                                                  الف- Reverb
                                                                          Dynamic Delay -ب
```

```
Chorus -zد- Envelope
                                                     -371 board story چیست ؟
                                           الف- فیلم نامه تصویری جهت مرتب کردن کلیپها
                                                                 ب- فیلم نامه نوشتاری
                                                                  ج- کلیپهای تصویری
                                                                    د- کلیپهای صوتی
                                                   -372 tone barsand چیست ؟
                                                                     الف- صفحه سیاه
                                                                  ب- شمارش معکوس
                                                         ج- خطوط ۷ رنگ با بوق ممتد <mark>.</mark>
                                                                             د- تیتر
                             -373 جهت کار حرفه ای تر از کدام کارگاه استفاده می کنید ؟
                                                                  a/b editing -الف
                                                                        ب- effects
                                                          single track editing -\piد- audio
-374 جهت رفتن خط ادیت به محل نشانه گذاری )mark )شده از کدام گزینه استفاده می کنید ؟
                                                             set clip marker -الف
                                                           go to clip marker -ب
                                                           clear clip marker -zin clip marker -د
                                                    -375 اگر یک تراک را قفل کنیم :
                                           الف- هیچ نوع تغییری بر روی آن اعمال نمی شود
                                                          ب- فقط قابل جابجا شدن است
                                                      ج- فقط تراک صوتی قفل می شود
                                            د- تراک صوتی و تصویری به هم وصل می شوند
                                                    -376 در کارگاه track single :
                                                     الف- قادر به اعمال ترانزیشن هستیم
                                                      ب- قادر به دیدن ترانزیشن نیستیم
                                              ج- جهت کارگاه های صوتی استفاده می شود
                                                          د- قادر به اعمال افکت نیستیم
                                          -377 منظور از تراک های سوپر ایمپوز چِست ؟
                                                                الف- تراکهای قفل شده
                                                                 ب- تراکهای 2 و باالتر
                                                                     ج- تراکهای فعال
```

```
د- فیلم نامه تصویری
-378 جهت ایجاد حالت transparency کلیپ ها باید در کدام تراکها قرار بگیرند؟
                                                      الف- در تراک 1vedio
                                                   ب- در تراک A1 VEDIO
                                         ج- در تراکهای سوپرایپوز(ویدئو ۲ به بالا)
                                                    د- در تراک B1 VEDIO
                                             -379 CUPTURE یعنی .......
                                                            الف- گرفتن فیلم
                     ب- تبدیل فیلم از فرمت آتالوگ به دیجیتال وانتقال به کامپیوتر
                                                          ج- گرفتن خروجی
                                د- EXPORT کردن کلیپ های صوتی و تصویری
                        -380 در صورت قرار دادن یک افکت بر روی یک کلیپ :
                                        الف- یک نوار قرمز روی آن قرار می گیرد
                                          ب- یک نوار زرد روی آن قرار می گیرد
                                                 ج- قادر <mark>به دیدن افکت نی</mark>ستیم
                                     د- یک نوار سبز رنگ روی آن ظاهر می شود
          <mark>۳۸۱ - کدامیک از ف</mark>رمتهای نوار ویدئویی آنالوگ ذیل کیفیت <mark>بهتر</mark>ی دارند؟
                                                                الف- VHS
                                                                ب- SVHS
                                                                  HIB - zBETA SP -د
                  -382 از گزینه EXPORT جهت چه عملی استفاده می نمائیم؟
                                                الف- وارد کردن فایلها به پروژه
                                                  ب- گرفتن خروجی از پروژه
                                                   ج- جدا کردن فیلم از صدا
                                                 د- همان کپچر کردن می باشد
   -383 جهت معکوس کردن حرکت یک ترانزیشن از کدام دکمه استفاده می کنید ؟
                                                         الف- FORWARD
                                                           ب- REVERSE
                                                                BACK-zGO TO -د
                       -384 نرخ فریم ها را با چه واحدی اندازه گیری می کنند؟
                                                                  الف- HZ
                                                                  ب- FPS
                                                                 KPBS-z
```
د- KB -385 پنجره مانیتور دارای چند حالت نمایش است؟ TRIM-DUAL-SINGLE -الف FULLSCREEN-.FULLSIZE -ب MAXSIZE-MINSIZE  $-z$ DUAL-FULLMODE -د -386 گزینه UNLINK چه عملی انجام می دهد ؟ الف- لینک به صفحات بعدی را حذف می کند ب- فایلها را به یکدیگر متصل می کند ج- هر کلیپ را به کلِپ بعدی لینک می کند د- فایلهای صوتی و تصویری را از یکدیگر جدا می کند -387 پالت HNFO جهت ...............به کار می رود . الف- مشاهده اطالعات در مورد کلیپ انتخابی ب- مشاهده کلیه مراحل انجام شده ج- برگشت به مراحل قبلی د- دریافت اطلاعات <mark>راجع</mark> به کار با برن<mark>امه</mark> -388 پالت COMMAND ........... الف- برای مشاهد<mark>ه تایم لاین</mark> ب- مشاهده مراحل کار ج- حاوی فرامین <mark>از</mark> پیش تعریف <mark>شد</mark>ه است د- ظاهر کردن پنجره ها ۳۸۹ - نسبت طو<mark>ل به عرض کلیپ تصویری را ............. گویند.</mark> aspect ratio -الف ب- razor ج- trim د- تراز -390 کدامیک از اتصاالت ویدئویی آنالوگ ذیل از کیفیت بهتری برخوردارند؟ الف- composite ب- component s-video -ج د- betasp -391 تعداد خطوط اسکن افقی و نرخ فریم در استاندارد pal چقدر می باشد ؟ الف- 525 خط و 29 فریم ب- 625 خط و 25 فریم ج- 525 خط و 25 فریم د- 526 خط و 24 فریم

```
-392 در مبحث فشرده سازی روشهایی که فریم های فایل ویدئویی را به طور جداگانه فشرده می کنند به روشهای
                                                                            ................... معروفند
                                                                            temporal-codec -الف
                                                                                codec-prosor -ب
                                                                            spatial-intra fram -\piد- Codec
                                                    -393 موارد استفاده کانکتور 1394ieee چیست ؟
                                                                الف- جهت اتصال دوربین های سوپر ویدئو
                                                                         ب- دستگاه های ویدئو معمولی
                                                                        ج– اتصال دستگاه پخش سی دی
                                                                       د- اتصال دوربین فیلم برداری dv
                                                                       -394 در ویرایش rolling .....
                                                                        الف- طول <mark>ک</mark>لیپ تغییر ن<mark>می کند</mark>
                                                                          ب- طول کلیپ تغییر می کند
                                                                           ج- کل <mark>کلیپ جابجا م</mark>ی شود
                                                                                د– هی<mark>چ</mark> اتفاقی نمی افت<mark>د</mark>
                                           -395 LIBRARY STYLE با چه پسوندی ذخیره می شود ؟
                                                                                         الف- PRSL
                                                                                             PPJ -PSD - zد- PRJ
                                                            ۳۹٦ - برای تغییر نام یک تراک باید ..............
                                                          الف- بر روی آن کلیک راست و Option track
                                                     ب- بر روی کلیپ مورد نظر کلیک راست و Rename
                                                                    ج- از منوی Edit گزینه Rename
                              د- بر روی نام کلیپ دوبار کلیک کرده و در ان هنگام می توان نام ان را تغییر داد
                                                                      -397 کدام جمله درست است؟
                                      الف- هر چه تعداد اطالعاتی نمایشی کمتر باشد کیفیت تصویر بهتر است
                                      ب- هر چه تعداد اطالعاتی نمایشی بیشتر باشد کیفیت تصویر کمتر است
                                       ج- هر چه تعداد اطالعاتی نمایشی بیشتر باشد کیفیت تصویر بهتر است
                                                       د- تعداد اطالعات هیچ تاثیری بر کیفیت تصویر ندارد
                    -398 تنظیم تعداد رنگ های مورد استفاده هنگام پخش از کدام گزینه استفاده می شود؟
                                                                                  Frame rate -الف
                                                                                   Frame Size -ب
                                                                                          Depth -z
```

```
د- Quality
                                                                       -399 Dv یعنی:
                                                            الف- یکی از روشهای فشرده سازی
                                                              ب- دستگاه های پخش دیجیتال
                                                                ج- دستگاههای پخش آنالوگ
                                                                           د- مبدل فرمت
          -400 انتقال اطالعات از یک دوربین DV به کامپیوتر از چه استانداردی استفاده می کند؟
                                                                                الف- PAL
                                                                         ب- 1EEE1394
                                                                               NTSC - zد- SECAM
                                                        ٤٠١ - پسوند کتابخانه دراین محیط
                                                                                الف- .ppj
                                                                                 bin. -ب
                                                                                  plb. -zد- .ppt
<mark>401 -</mark> برای به <mark>حرکت در آوردن آیکن</mark> های موجود در پانل ترانزیشن گزینه ...............را انتخاب می کنیم
                                                                          الف- Animate
                                                                    show selected -ب
                                                    ج- به صورت خود<mark>کا</mark>ر نمایش داده می شوند
                                                                  Expand/collapse -د
                                             -403 وظیفه آیکن مقابل چیست ؟)نبودن ایکن(
                                         الف- برای اضافه کردن یک کلیپ که <mark>قبلا</mark> برش داده شده
                                                       ب- برای برش قسمتهایی از تمام کلیپها
                                   ج- برای برش قسمتی از یک کلیپ موجود در پنجره محور زمان
                                        د- برای برش قسمتی از یک کلیپ موجود در پنجره پروژه
                       -404 تعداد تراک های ویدویی مجاز در پنجره Line Time چقدر است؟
                                                                                 الف- 100
                                                                                   ب- 90
                                                                                   ج- 99
                                                                                     د- 9
                               -405 برای آنکه نمای کوچکی از محور زمان داشته باشیم از پانل
                                                                        الف- Navigator
                                                                            ب- History
                                                                         Command -z
```

```
د- Transition
                             -406 کدام یک از استاندادر های زیر مربوط کشور های خاور میانه است؟
                                                                                الف- NTSC
                                                                         PAL SECAM, -ب
                                                                               SECAM - zNTSC,SECAM -د
                              -407 برای نمایش کلیپها در اندازه آیکن در محور زمان باید ....................
الف- بر روی line Time کلیک راست و گزینه Option Windows timeline و گزینهformat Track
     ب- بر روی line Time کلیک راست و گزینه Option Windows timeline و گزینهSize Icon
        ج- بر روی line Time کلیک راست و گزینه Option Windows timeline و گزینهOption
              د- بر روی line Time کلیک و گزینه Option Windows timeline و گزینهOption
                                                                یعنی Frame Rate -408
                                   الف- تعداد پیکسل های تصویر که در یک ثانیه به نمایش <mark>در</mark> می آیند
                                            ب- تعداد تصاویری که در یک ثانیه به نمایش در می آیند
                                                      ج- تعداد کلیپهایی که به نمایش در می آیند
                                                                  د- تعداد رنگهای درون عکسها
                                      ۶۰۹ - اگر تعداد نرخ فریم از ۱۰ تصویر در هر ثانیه کمتر باشد:
                                                                   الف- تصویر هموارتر می شود
                                                            ب- تصویر سریع به نمایش در می آید
                                                                ج- حرکت ها با لرزش خواهد بود
                                                                     د- هیچ فرقی با هم ندارند
                                  -410 برای فیلم های سینمایی از کدام استاندارد استفاده می کند؟
                                                                   Standard 48kh -الف
                                                                  Standard 32 kHz -ب
                                                    Multimedia video for windows -zmultimedia lunchtime -د
                                   -411 فرمت pal در چه کشور هایی مورد استفاده قرار می گیرد؟
                                                                                 الف- آمریکا
                                                                          ب- آمریکای جنوبی
                                                                                 ج- مکزیک
                                                                                   د- کانادا
                              -412 کدام یک از فرمت های زیر برای پخش در تلویزیون بکار می رود؟
                                                                              الف- SECAM
                                                                                  ب- PAL
                                                                                 NTSC-z
```
د- Wav -413 معروف ترین فرمت دوربین های دیجیتالی ................ است الف- DV ب- BETASP  $HI_8$ <sub>- $z$ </sub> د- VHS -414 trimming یعنی ..... الف- حذف فریم های اضافی قبل از نقطه ورودی و بعد از نقطه خروجی ب- حذف بخش های زائد-پیرایش ج- تعیین نقاط ورودی-خروجی د- تعداد عکس ها -415 کلید میانبر ترانیزیشن پیش فرض کدام است ALT+Enter -الف CTRL+Enter -ب ALT+ CTRL+Shift  $-z$ د- با استفاده از همه دکمه ها می توان ترانیزشن های پیش فرض را وارد کرد -416 کدام یک از دستگاههای زیر سیگنالهای موجود را به صورت RGB ذخیره یا منتقل نمی کند؟ الف- مانیتور ب- تلویزیون ج- دوربین د- اسکنر -417 از کدام روش فشرده سازی از شباهت بین فرمها استفاده شده است یعنی به جای تک تک فریمها فقط از اختالف میان بعضی برای نگهداری استفاده شده............؟ الف- INTRAFRAME ب- SPATIAL TEMPORAL  $-\tau$ د- CODEC -418 مهمترین محدودیت سیگنال های ویدئویی آنالوگ چیست؟ الف- با کوچکترین نویز اطالعات آن دچار اغتشاشات می شود ب- اگر سیگنالهای ویدئویی دچار اغتشاشات شوند هیچ گونه تاثیری بر روی سیگنال ندارد ج- خطایابی این نوع سیگنالها در صورت بروز خطا راحت است د- نویز بر روی آن اثری ندارد .............. یعنی Frame Rate -419 الف- به سرعت تصاویری که در یک ثانیه نمایش داده می شوند ب- به تعداد تصاویری که در هر ثانیه به نمایش در می آید ج- به تعداد پیکسل های که در تصویر نمایش داده می شوند

```
د- به اندازه تمامی تصاویری که در کلیپ استفاده شده است
                                                  -420 پنجره پروژه به منظور....................
                                                             الف- تعیین موقعیت کلیپ ها
                                                                   ب- مدیریت کلیپ ها
                                                       ج- نمایش پنجره برنامه تدوین شده
                                                                   د- محل ذخیره سازی
        -421 کدام یک از ترانزیشن های زیر به عنوان ترانزیشن پیش فرض در نظر گرفته شده.....
                                                                cross dissolve -الف
                                                                  channel map -ب
                                                                       bend slid -zcenter merge -د
-422 برای اتصال مستقیم دوربین به کامپیوتراز کابل ........ با پورت ............ و.............. کامپیوتر است؟
                                                               Usb-1394IEEE -الف
                                                           ب- 1394IEEEو کابل معمولی
                                                    ج- FIREWIRE-DV-و کابل معمولی
                                                                 د- USB و1394IEEE
                                                 -423 پسوند board Story چیست ؟
                                                                             الف- ppj
                                                                             ب- psq
                                                                             \mathsf{lpb}_{\neg \tau}د- ppl
                                       -424 نحوه ایجاد یک میانبر برای دستورات چیست؟
                                                 الف- با تیک دار کردن command add
                                               ب- با تیک دار کردن command mode
                                                    ج- با تیک دار کردن mode button
                                                      add button د- با تیک دار کردن
                 -425 برای کار بر روی صدا و ویرایش آن از کدام محیط کاری استفاده می کنیم
                                                                   A/b Editing -الف
                                                                   single track -ب
                                                                   audio effect -zد- فتوشاپ
                                              ٤٢٦ - برای تغییر نام یک تراک باید ..............
                                            الف- بر روی آن کلیک راست و Option track
                                       ب- بر روی کلیپ مورد نظر کلیک راست و Rename
                                                      ج- از منوی Edit گزینه Rename
```

```
د- بر روی نام کلیپ دوبار کلیک کرده و در ان هنگام می توان نام ان را تغییر داد
                          -427 تنظیم تعداد رنگ های مورد استفاده هنگام پخش از کدام گزینه استفاده می شود
                                                                                 Frame rate -الف
                                                                                 Frame Size -ب
                                                                                        Depth -\tauد- Quality
                                    -428 آنچه که باعث تفاوت بین استاندارد های تلویزیونی می شود چیست
                                                                                   الف- فشرده سازی
                                                                                        ب- نرخ فرم
                                                                       ج- استفاده از دستگاههای مختلف
                                                                                 د- شرایط جغرافیایی
                                           ۴۲۹ - برای جایگذاری کلیپ اصلی در Offline File باید ............
                                                              Project>Offline File>create -الف
                                                         Project>Offline File>replace file -ب
                                                                         Project>auto save -zFile>auto save -د
-430 برای آنکه امکان دیدن افکتهای اعمال شده به کلیپ را مشاهده کنیم باید گزینه ...................را از قبل فعال کرده و با 
                                                              فشردن کلید .........آنرا مشاهده کنیم
                                            General>Real time preview , Alt+Enter -الف
                                                 Key frame and rending , Ctrl+Enter -
                                Key frame and rending >Real time preview , Enter -zGeneral> Real time preview , Enter -د
                                             -431 کدام یک از موارد زیر جزء ویژگیهای پریمیر نمی باشد ؟
                                                                               الف- پیش نمایش زنده
                                                                          ب- خروجی با فرمت MPEG
                                                              ج- پشتیبانی مستقیم از کابل 1EEE1394
                                                                                    د- ویرایش عکش
                                                                -432 پسوند پروژه در پریمیر چیست ؟
                                                                                          الف- plb
                                                                                          bin. -ppj -zد- .ppt
                                                               -433 مدت زمان پخش یک کلیپ .........
                                                                      الف- نرخ زمانی پخش صداو تصویر
                                                       ب- مدت زمانی که برای ویرایش کلیپ به کار می رود
```

```
ج- فاصله زمانی بین نقاط ورودی و خروجی
                                                    د- فاصله زمانی بین نقاط انتخاب شده
                  -434 برای تغییر مدت زمان نمایش یک کلیپ باید مقدار ...............را تغییر داد
                                                                       الف- Speed
                                                                     ب- Duration
                                                                 video option -zد- از طریق همه موارد می توان مدت زمان نمایش را تغییر داد
                            -435 برای آنکه نمای کوچکی از محور زمان داشته باشیم از پانل
                                                                   الف- Navigator
                                                                       ب- History
                                                                   Command -zد- Transition
                           -436 کدام یک از استاندادر های زیر مربوط به کشورآمریکا است؟
                                                                        الف- NTSC
                                                                 PAL SECAM, -ب
                                                                       SECAM - zNTSC,SECAM -د
         -437 انتقال اطالعات از یک دوربین DV به کامپیوتر از چه استانداردی استفاده می کند؟
                                                                         الف- PAL
                                                                   ب- 1EEE1394
                                                                         NTSC-zد- SECAM
                                                 -438 وظیفه ابزار Rolling چیست ؟
الف- کلیپ مشخص شده را ویرایش می کند ولی در مدت زمان پخش بقیه کلیپ هارا ثابت نگه می دارد
   ب- کلیپ مشخص شده را ویرایش می کند ولی در مدت زمان پخش بقیه کلیپ هارا تغییر می دهد
      ج- کلیپ مشخص شده را ویرایش می کند ولی در مدت زمان پخش کل پروژه را تغییر می دهد
    د- کلیپ مشخص شده را ویرایش می کند ولی در مدت زمان پخش کل پروژه را ثابت نگه می دارد
                                   -439 نرم افزار premier محصول کدام شرکت است؟
                                                                الف- macromedia
                                                                        ب- adobe
                                                                     Microsoft -zد- gigabyte
                               -440 برای گذاشتن تیتراژ از کدام قسمت استفاده می کنیم ؟
                                                                story board -الف
                                                                          ب- title
```

```
offline -\picolor matt -د
                                          441 - تفاوت اساسی بین transition و video effect در چیست؟
     الف- از transition برای ترکیب دو تصویر استفاده می شود در حالی که از video effect برای افکتهای تصویری
                                                                                           استفاده می شود
ب- از video effect برای ترکیب دو تصویر استفاده می شود در حالی که از transition برای افکتهای تصویری استفاده
                                                                                                  می شود
                                                        ج- هیچ تفاوتی ندارند و هردو یک کاری را انجام می دهند
                                                     د- هردو در ایجاد تصاویر جالب و افکتهای زیبا به کار می روند
                                                                  -442 وظیفه پنل navigation چیست؟
                                                                             الف- برای ایجا<mark>د افکتها لازم است</mark>
                                                               ب- برای بزرگ و یا کوچک کردن پنجره تایم الین
                                                                         ج- برای دادن اطالعات راجع به ترکها
                                                                                  د- برای تغییر و اندازه ترکها
                                                        -443 ابزار fade cross چه کاری را انجام می دهد؟
                                                                                          الف- برش تصاویر
                                                                                         ب- ترکیب تصاویر
                                                                                      ج- پیوند صدا و تصویر
                                                                                          د- انتخاب تصاویر
                                                                         -444 وظیفه duration چیست؟
                                                                       الف- سرعت فیلم را کم و یا زیاد می کند
                                                                      ب- مدت زمان فیلم را کم و زیاد می کند
                                                                             ج- باعث ترکیب تصاویر می شود
                                                                                     د- فیلم را اجرا می کند
                             -445 گزینه preview time real در پریمیر 6,5 چه چیزی را مشخص می کند ؟
                                                                                     الف- پیش نمایش زنده
                                                                               ب- پیش نمایش از روی ram
                                                                                          ج- کاربردی ندارد
                                                                  د- برای فشرده سازی تصاویر استفاده می شود
                                                                           -446 وظیفه speed چیست؟
                                                                      الف- سرعت فیلم را کم و یا زیاد می کند
                                                                      ب- مدت زمان فیلم را کم و زیاد می کند
                                                                             ج- باعث ترکیب تصاویر می شود
                                                                                     د- فیلم را اجرا می کند
                 -447 برای حرکت دادن یک تصویر ثابت و یا متحرک در یک مسیر از کدام گزینه استفاده می شود ؟
                                                                   video option>transparency -الف
```

```
video option>motion -ب
                                                   video option>aspect fill color -\varepsilonد- عکسها به صورت اتوماتیک دارند
                                                                    -448 نرخ فریم چیست؟
                                                                الف- تعداد پیکسلهای هر تصویر
                                                                    ب- تعداد رنگهای هر تصویر
                                                                    ج- تعداد تصاویر هر تصویر
                                                                          د- سرعت هر تصویر
                                             -449 استاندارد pal مربوط به چه کشوری است؟
                                                                      الف- کشورهای خاورمیانه
                                                                                   ب- امریکا
                                                                                    ج- ایران
                                                                                 د- خاورمیانه
                                                      -450 delete Ripple چه می کند؟
                                                                   الف- کلیپی را اضافه می کند
                                                        ب- قسمت انتخاب شده را حذف می کند
                                                               ج- با<mark>عث ورود یک عکس می شد</mark>
                                                                  د- هیچ کاری انجام نمی دهد
                       <mark>451 - Enter در</mark> چه صورتی باعث نمایش تصویر <mark>بر روی مانیتور می گردد؟</mark>
                                                                                 الف- همیشه
                                          ب- زمانی که گزین<mark>ه real time preview</mark> فعال باشد
                                                                                 ج- هیچ وقت
                                          د- زمانی که گزینه real time preview فعال نباشد
                                                    -452 برای تغییر نام یک ترک باید.............
                                    الف- بر روی ترک کلیک راست و گزینه rename راانخاب کرد
                                                 ب- برروی ترک دو بار کلیک کرد و تغییر نام داد
                                               ج- از گزینه track option و گزینه rename
                                                                      د- قابلیت تغییر نام ندارد
                                          -453 تفاوت video black و offline در چیست؟
                                 الف- فایل video black را می توان بعدا با فایل اصلی جابجا کرد
                                        ب- فایل offline را می توان بعدا با فایل اصلی جابجا کرد
ج- فایلهای black video زمانی کاربرد دارند که کلیپ اصلی را نداریم و می خواهیم فقط جا نگه داریم
                                                                         د- هیچ تفاوتی ندارند
        -454 هنگامی که فایلی رندر نشده باشد نوار رنگی موجود در تایم الین چه رنگی خواهد بود
                                                                                   الف- قرمز
                                                                                    ب- سبز
```

```
ج- ابی
                                                                                            د- زرد
                                         -455 برای دسته بندی کلیپ ها از چه چیزی اسفاده می کنیم
                                                                               story board -الف
                                                                                          ب- bin
                                                                                       ج- library
                                                                                       د- offline
                                                          -456 کاربرد نرم افزار premier چیست؟
                                                                      الف- طراحی اسالیدهای آموزشی
                                                                              ب- کار بر روی تصاویر
                                                                 ج- ویرایش و ت<mark>د</mark>وین ویدئوی<mark>ی د</mark>یجیتال
                                                                             د- امکان تایپ و طراحی
                                                                         -457 نرخ فریم چیست؟
                                                                            الف- سرع<mark>ت نمایش فیلم</mark>
                                                                         ب- فسفرهای قرمز-سبز-آبی
                                                  ج- تعداد تصاویری که در هر ثانیه نمایش داده می شود.
                                                                    د- تعداد تصاویر رنگی در هر دقیقه
                          -458 برای ذخیره سازی و انتقال هر مولفه رنگی از چند بیت استفاده می نمایند؟
                                                                                       الف- 8 بیت
                                                                                        ب- 3 بیت
                                                                                        ج- 16 بیت
                                                                                        د- 24 بیت
                           -459 فرانسه و خاورمیانه از کدام استاندارد رادیو و تلویزیون استفاده می نمایند؟
                                                                                        الف- PAL
                                                                                     ب- SECAM
                                                                                       NTSC-zد- RGB
          -460 برای انتقال تصاویر به کامپیوتر برای دوربین ها دیجیتال از کدام کابل می توان استفاده نمود؟
                                                                               الف- کابل LINK-D
                                                                                 ب- کابل VIDEO
                                                                              ج- کابل 1EEE1394
                                                                         د- کابل 1394 LINK -D
-461 کدام یک از پنجره های زیر برای مدیریت کلیپ های صوتی و ویدئویی عنوان و تصاویر ثابت مناسب است؟
                                                                                   الف- monitor
                                                                                     ب- project
                                                                                 time mode -z
```

```
د- navigator
                                                             -462 کاربرد ترانزیشن ها چیست؟
                                                   الف- تاریخچه عملیات انجام شده را بر می گرداند.
                                         ب- اطالعات مربوط بک کلیپ انتخاب شده را نمایش می دهد.
                                               ج- نقاط ورودی و خروجی کلیپ را از هم جدا می کند.
                                             د- جهت متصل کردن دو کلیپ و افزودن جلوه های ویژه
                                                                    -463 Handle چیست؟
                                                                         الف- پیرایش یک کلیپ
                                                            ب- فریم های تشکیل دهنده یک کلیپ
                                        ج- فریم های اضافی قبل از نقطه ورودی و بعد از نقطه خروجی
                                               د- افکت های مختلفی که به یک کلیپ اعمال می شود.
                            -464 برای وارد کردن کلیپ ها به برنامه از چه روشی استفاده می نماییم؟
                                                                         edit>import -الف
                                                                        insert>import -ب
                                                                            file>import -zproject>imporot -د
                        -465 کاربرد آیکون edges to snap در پایین پنجره line time چیست؟
                                                                  الف- جهت حذف <mark>نقط</mark>ه ویرایش
                                                         ب- چسباندن انتهای کلیپ به خ<mark>ط ویرایش</mark>
                                                             ج- برای اصالح نقاط ورودی و خروجی
                                                               د- جهت حذف نقطه خروجی کلیپ
     -466 با استفاده از کدام گزینه کلیپ مشخص شده اصالح ولی مدت زمان بقیه کلیپ ها ثابت می ماند.
                                                                         الف- ویرایش rolling
                                                                              ب- duration
                                                                                  ripple -zد- speed
-467 با استفاده از کدام گزینه می توان کل پروژه را در موقع export کردن بصورت یک avi ذخیره نمود؟
                                                                                 الف- frame
                                                                                 ب- movie
                                                                                      ج- avi
                                                                      export time line -د
                     -468 با استفاده از کدام کلیدها می توان ترانزیشن ها ی پیش فرض را اضافه نمود.
                                                                             alt+shift -الف
                                                                        ctrl+alt+shift -ب
                                                                              ctrl+shift -ج
```

```
alt+shift+t -د
                                           -469 برای استفاده از افکت ها از کدام گزینه استفاده می نماییم؟
                                                                            window>audio -الف
                                                              window>workspace>effect -ب
                                                                  view>workspace> effect -zview>audio -د
                                                           -470 منظور از ساختن ترکیب ها ....................
                                                                              الف- برهم نهادن تصاویر
                                                                          ب- ایجاد افکت بر روی تصویر
                                                                                   ج- ایجاد ترانزیشن
                                                                                    د- ایجاد شفافیت
                                     -471 با استفاده از چه گزینه ای می توان یک تصویر ثابت را حرکت داد؟
                                                                              image rotate -الف
                                                                             image degrees -ب
                                                                                       motion -zد- trancparency
                                                                              -472 gain چیست؟
                                                                                     الف- تراز تصویر
                                                                                ب- تقویت کننده صدا
                                                                               ج- ت<mark>قویت کننده تص</mark>ویر
                                                                                         د- تراز صدا
             -473 با استفاده از چه تکنیکی می توان صدا را بین کانال های یک کلیپ صوتی استریو جا به جا نمود؟
                                                                                         الف- gain
                                                                                 audio mixer -ب
                                                                                     panning -zد- between
-474 با استفاده از پارامترهای کدام قسمت می توان ویژگی هایی مانند اندازه فریم و نسبت منظری تصویر را تغییر داد؟
                                                                           general settings -الف
                                                                              video settings -ب
                                                                              audio settings -zcapture settings -د
-475 برای تدوین برنامه های ویدئویی با سیستم secam, pal بهتر است گزینه timebase روی چه عددی تنظیم 
                                                                                      شود؟
                                                                                           الف- 24
                                                                                            ب- 25
```

```
Y/Y۹ –ج
                                                                                               \mathbf{r} \cdot -\mathbf{v}-476 با استفاده از کدام گزینه نسبت پهنا به ارتفاع تک تک پیکسل را می توان تعیین نمود؟
                                                                                        الف- quality
                                                                                     data rate -ب
                                                                           pixcel aspect ratio -\piframe rate -د
                                                                          -477 overscan چیست؟
                                                                                        الف- نقاط امن
                                                                     ب- تصاویر پنهان شده در monitor
                                                                                     ج- ترکیب تصا<mark>ویر</mark>
                                                               د- خطوط نمایش داده شده در هنگام پخش
-478 با استفاده از کدام گروه از افکت های زیر می توان در شکل و نمای تصاویر خمش ، پیچش و مبالغه ایجاد نمود؟
                                                                               image control -الف
                                                                                   ب- perspective
                                                                                        pixelate -zد- distort
     -479 با استفاده از کدام جلوه می توان دایره های درخشانی از لنز دوربین را بر روی تصویر یا کلیپ نمایش داد؟
                                                                                        الف- stylize
                                                                                     ب- posterize
                                                                                         render -zد- sharpen
 -480 جهت ترکیب دو تصویر ، تصویری که به عنوان تصویر بر هم نهاده قرار می دهیم در کدام تراک قرار می گیرد؟
                                                                                       الف- 1video
                                                                                        ب- 2video
                                                                                         audio1 - zد- 2audio
                                                                        -481 تکنیک fade چیست؟
                                                                                  الف- ترکیب 2 تصویر
                                                                                      ب- شفاف نمودن
                                                                                   ج- کدر کردن تصویر
                                                                                       د- پژواک تصویر
                          -482 برای تنظیم effect به کار رفته در هر کلیپ کدام قسمت را باید تنظیم نمود؟
                                                                               effect control -الف
                                                                                    ب- command
```

```
transition -ztime line -د
                           -483 کدام یک از افکت های زیر رنگهای کلیپ را معکوس می کند؟
                                                                        الف- blend
                                                                image control -ب
                                                                        render -zد- invert
                                      984 - Pecent project جه کاری انجام می دهد ؟
                                  الف- پروژه ای را که قبال ذخیره کرده ایم در خود نگه می دارد.
                                                      ب- پروژها را در خود ذخیره می کند
                                                          ج- برای ذخیره کردن پروژه ها
                                                                د- برای گرفتن خروجی
                             -485 برای ایجاد یک پروژه جدید کدام گزینه را انتخاب می کنیم
                                                                 new project -الف
                                                                 open project -ب
                                                                 save project -zد- close
                                       -486 ابزار Razor به چه منظوری استفاده میشود؟
                                                                          الف- برش
                                                                           ب- کپی
                                                                          ج- انتخاب
                                                                        د- تغییر زمان
                     -487 جهت ایجاد کلیپ شمارش معکوس از کدام گزینه استفاده می شود ؟
                                            UNIVERSAL COUNTING LEDE -الف
                                                            BARS AND TONE -ب
                                                                BLACK VIDEO -\tauد- TITLE
                  -488 سازمان هایی که با هدف کسب سود تشکیل می شوند را چه می نامند ؟
                                                              الف- سازمان های تولیدی
                                                               ب- سازمان های خدماتی
                                                              ج- سازمان های خصوصی
                                                                د- سازمان های انتفاعی
                                                         -489 کدام جمله غلط است ؟
الف- تجارت الکترونیکی)commerce-e ) تنها شامل مسائل مربوط به خرید و فروش اینترنت می باشد.
                                 ب- تجارت الکترونیکی زیرمجموعه ای از e-business است.
```
```
ج- کسب و کار اینترنتی با تجارت الکترونیکی متفاوت است.
       د- به مباحث بازاریابی ، مالی و خرید و فروش ،ارتباط با مشتریان و خدمات پس از فروش تجارت الکترونیکی گویند.
                            -490 ایجاد امپراتوری اطالعات, اخبار و آموزش به کدام نوع کسب و کار مربوط می شود؟
                                                                                                 الف- اینترنتی
                                                                                                   ب- خانگی
                                                                                                    ج- کوچک
                                                                                                  د- خانوادگی
                        -491 مسئول کلیه وظایف و فعالیت هایی هستند که در یک واحد یا سازمان انجام می شود ؟
                                                                                          الف- مدیران تخصصی
                                                                                            ب- مدیران عمومی
                                                                                            ج- مدیران عملیاتی
                                                                                                د- مدیران عالی
<sup>49</sup>۲ - در کدام مرحله از مراحل تجزیه <mark>و ت</mark>حلیل سیستم (بررسی وضع حقوق و مزایای کارمند یک اداره) مورد بررسی قرار
                                                                                            می گیرد؟
                                                                  الف- تهیه و تنظیم طرح مقدماتی تجزیه و تحلیل
                                                                     ب- تشخیص و بیان مشکل و تعیین حدود آن
                                                                                   ج- جمع آوری و ثبت اطالعات
                                                                                د- اجرا و استقرار طرح پیشنهادی
                                     -493 کدام یک از موارد زیر جزء مراحل برنامه ریزی و کنترل پروژه می باشد؟
                             الف- تحلیل پروژه،برآورد هزینه،زم<mark>ان</mark> بندی،برنامه ریزی،اجرای پروژه،ارزشیابی<mark>،تصمیم گیر</mark>ی
                                                 ب- برآورد هزینه،زمان بندی،برنامه ریزی،اجرای پروژه ،تصمیم گیری
                                                                  ج- زمان بندی،برنامه ریزی،اجرای پروژه،ارزشیابی
                                                د- تحلیل پروژه،برآورد هزینه،برنامه ریزی،اجرای پروژه ،تصمیم گیری
                                                                          -494 مفهوم کسب و کار چیست؟
                                                            الف- کسب و کار به معنی خرید و فروش و تجارت است.
                                                                   ب- کسب و کار به معنی فروش و تجارت است.
                                                                     ج- کسب و کار به معنی خرید و تجارت است.
                                                                             د- کسب و کار به معنی تجارت است.
                                                                        -495 ویژگی های کسب و کار کدامند؟
                                                             الف- فروش یا انتقال کاالها و خدمات برای کسب ارزش
         ب- فروش یا انتقال کاالها و خدمات برای کسب ارزش ، معاملهی کاالها و خدمات ، تکرار معامالت ، انگیزهی سود
                                      ج- فروش یا انتقال کاالها و خدمات برای کسب ارزش ، معاملهی کاالها و خدمات
                                                                                               د- انگیزهی سود
                                                                              -496 انواع کسب و کار کدامند؟
                                                      الف- کسب و کار خانگی،اینترنتی، روستایی، خانوادگی، کوچک
                                                                                 ب- کسب و کار خانگی،اینترنتی،
```
ج- کسب و کار روستایی، خانوادگی، کوچک د- کسب و کار خانگی و بیرونی -497 برخی از مزایای کسب و کار خانگی کدامند؟ الف- آزادی و استقالل عمل بیشتر ، ساعات کاری انعطاف پذیر ، ایجاد تعادل و موازنه بیشتر بین کار و زندگی ، پایین بودن هزینه راه اندازی و ... ب- آزادی و استقالل عمل بیشتر ج- ساعات کاری انعطاف پذیر د- پایین بودن هزینه راه اندازی

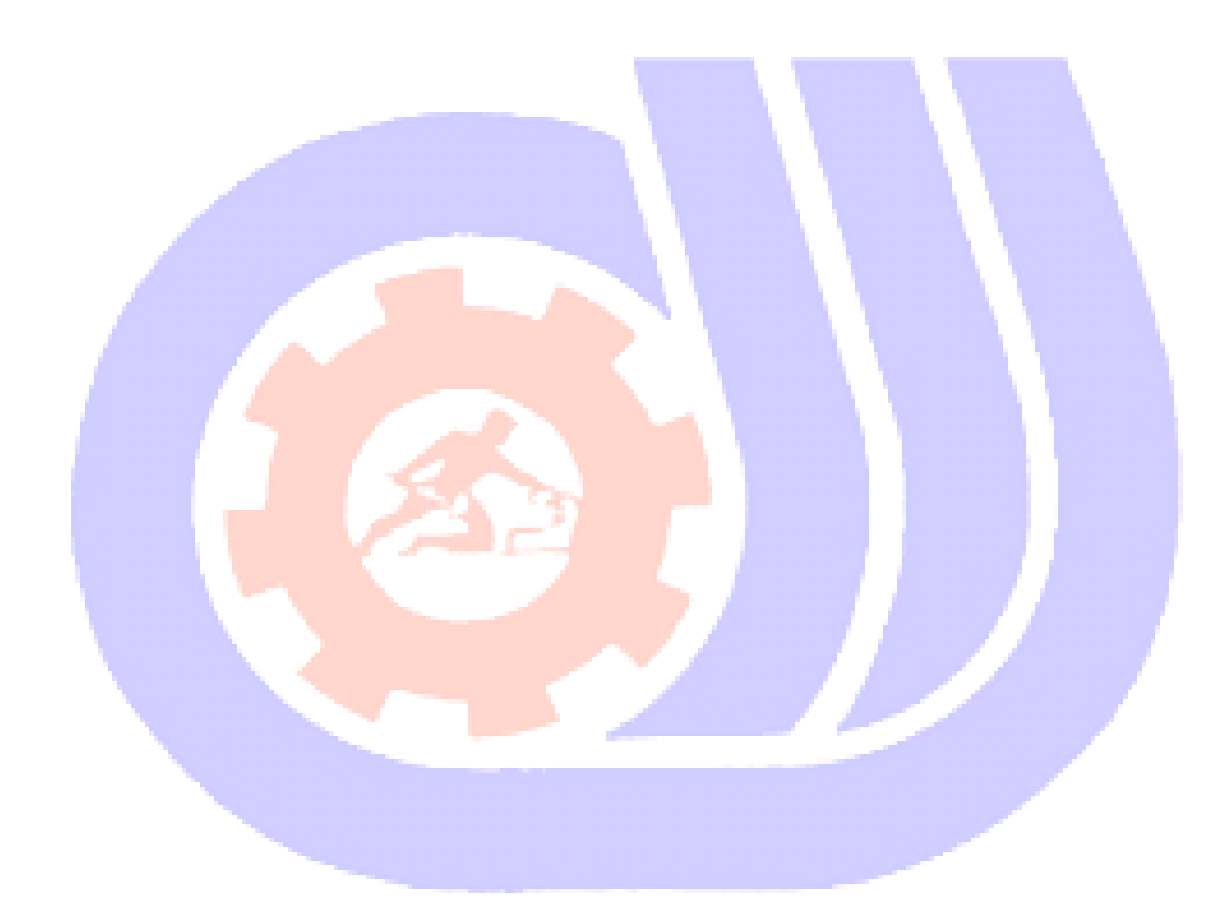